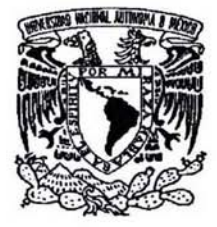

### UNIVERSIDAD NACIONAL AUTONOMA DE MEXICO

### FACULTAD DE CONTADURIA Y **ADMINISTRACION**

### IMPLEMENT ACION DE UN SISTEMA DE COSTOS A LA EMPRESA CONTRERAS MOTOR SPORTS, S.A. DE C.V. DEDlCADA A LA COMPRA -VENTA DE AUTOPARTES

#### DISEÑO DE UN SISTEMA PARA UNA ORGANIZACION QUE PARA OBTENER EL TITULO DE:

### LICENCIADO EN CONTADURIA

### PRESENTA (N):

### MIRIAM IBARRA RODRIGUEZ

### JOCEL YN V AZQUEZ JIMENEZ

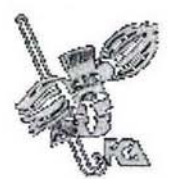

ASESOR: CPC. LILIA ALEJANDRA GUTIERREZ PEÑALOZA

**MÉXICO, D.F. 2004** 

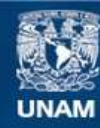

Universidad Nacional Autónoma de México

**UNAM – Dirección General de Bibliotecas Tesis Digitales Restricciones de uso**

### **DERECHOS RESERVADOS © PROHIBIDA SU REPRODUCCIÓN TOTAL O PARCIAL**

Todo el material contenido en esta tesis esta protegido por la Ley Federal del Derecho de Autor (LFDA) de los Estados Unidos Mexicanos (México).

**Biblioteca Central** 

Dirección General de Bibliotecas de la UNAM

El uso de imágenes, fragmentos de videos, y demás material que sea objeto de protección de los derechos de autor, será exclusivamente para fines educativos e informativos y deberá citar la fuente donde la obtuvo mencionando el autor o autores. Cualquier uso distinto como el lucro, reproducción, edición o modificación, será perseguido y sancionado por el respectivo titular de los Derechos de Autor.

## Lucketh Lamon on U SALA DE LA BIBLIOTECA

×

AGRADECIMIENTOS

#### MIRIAM IBARRA RODRIGUEZ

Les agradezco a mis padres por darme el apoyo necesario para llevar acabo este proyecto y a mi trabajo por darme las herramientas necesarias.

#### JOCELYN VAZQUEZ JIMENEZ

Agradezco a mis padres por darme la vida, comprensión y cariño durante todo este tiempo.

Les dedico este proyecto en especial a mi Abuelita, mi Tia y a mi Hermana que al igual que mis padres han estado conmigo en todo momento

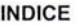

 $\sim 10^{-1}$ 

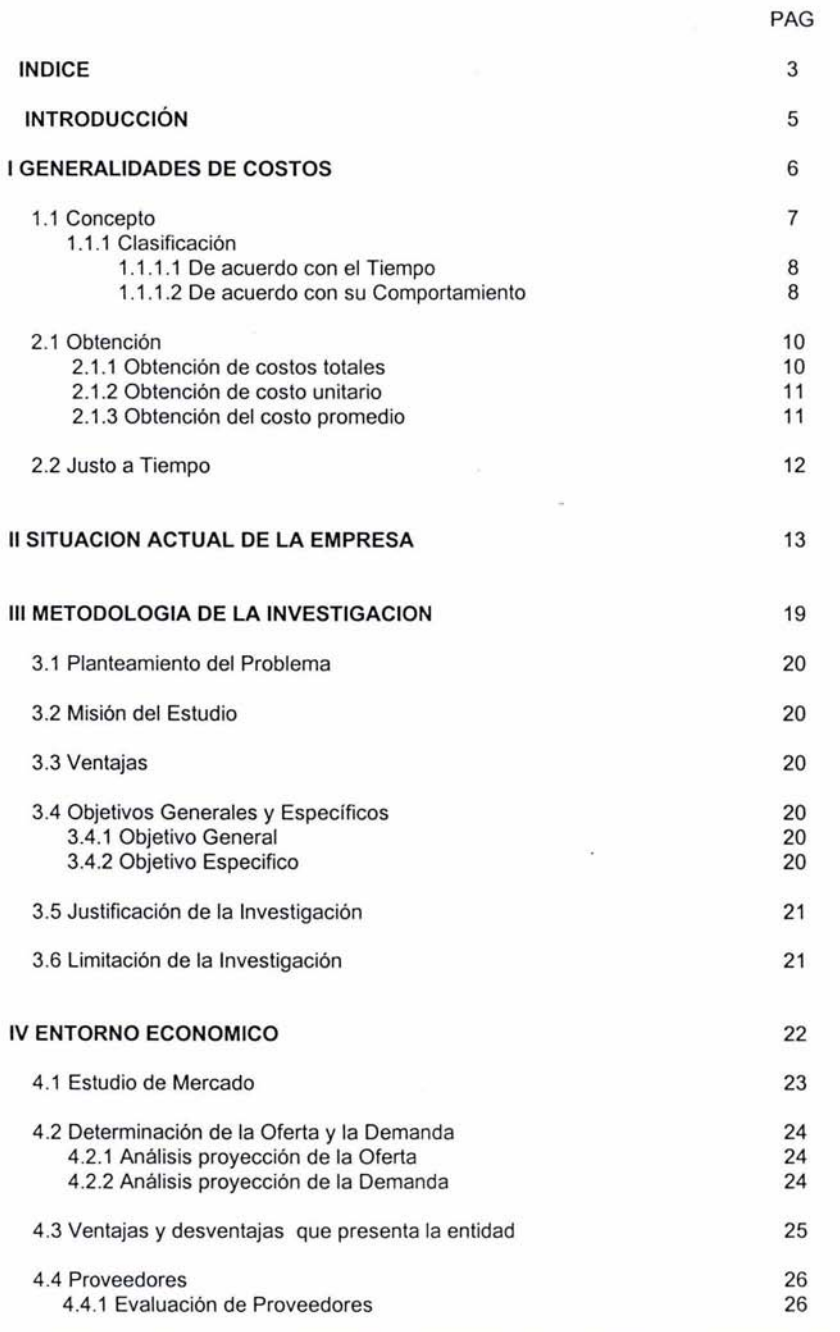

 $\mathcal{F}$  .

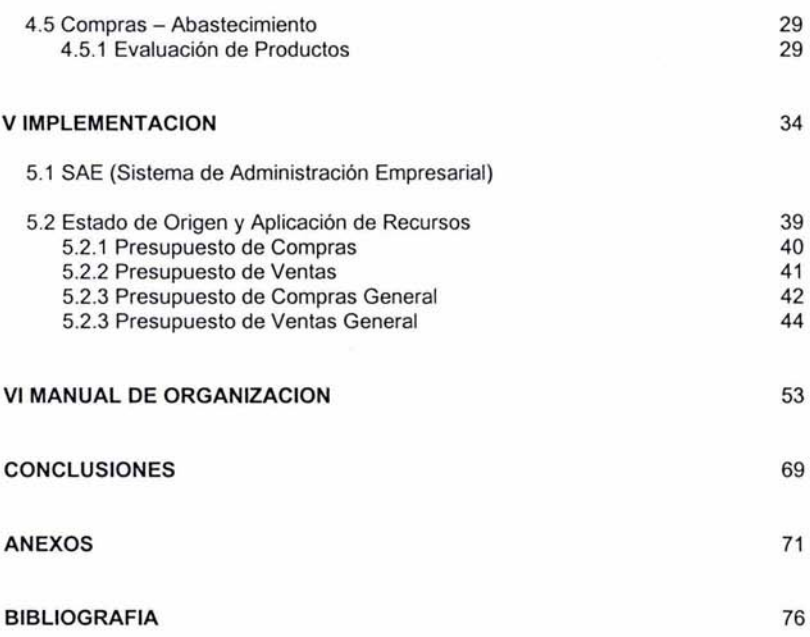

 $\langle \pm \rangle$ 

#### INTRODUCCION

Este proyecto tiene como propósito dar a conocer la función, la importancia y la implementación de los costos en un corto, mediano y largo plazo en la empresa Contreras Motor Sports, SA de C.V. dedicada a la compra - venta de artículos automotrices.

Así como comprender la metodología y los criterios que se requieren para realizar un proyecto de inversión para esta empresa.

La información recopilada a lo largo de nuestra investigación nos ayudo a tener herramientas necesarias para poder comprender el funcionamiento de la empresa, desarrollando, estructurando y aplicando alternativas que a nuestro juicio nos parecieron las más viables para la empresa.

El proyecto consta de VI capítulos los cuales se fueron realizando a lo largo de la investigación, esto se ve reflejado en él capitulo V de Implementaciones, para nosotras este capítulo es él más significativo, ya que en el se plantean sugerencias para el mejoramiento de la empresa. A continuación se presenta el desarrollo de nuestro proyecto.

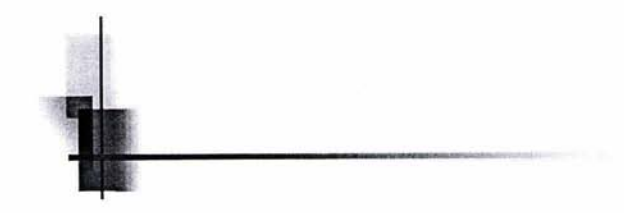

## I

 $\mathcal{L}^{\text{max}}$ 

## GENERALIDADES DE **COSTOS**

 $\pm$ 

#### 1.1 CONCEPTOS

El concepto de costo es un elemento muy importante para realizar la planeación, el control y la toma de decisiones; adicionalmente es un concepto que puede dar lugar a diferentes interpretaciones. De ahí la necesidad de manejar una definición correcta que exprese su verdadero contenido.

#### Costo

Es la suma de erogaciones en que incurre una persona física o moral para la adquisición de un bien o un servicio, con la intención de generar ingresos en el futuro, es decir el conjunto de materiales y actividades que dan como resultado el producto de venta.

Esta definición conceptualiza nuestra idea de describir lo que representa un costo, ya que lo hace de manera general y no involucra puntos de vista, como en muchas definiciones que nos encontramos, en resumen diriamos que representa el monto de lo invertido llámese tiempo, dinero y esfuerzo para comprar o producir un bien o un servicio.

#### 1.1.1 CLASIFICACION

Los costos pueden ser clasificados de acuerdo al enfoque que se les de, se mencionaran los mas utilizados.

#### Costos Directos

Son los que se identifican plenamente con una actividad, departamento o producto que se esta produciendo.

#### Costos de materia prima\_

Son los insumos adquiridos, para utilizarlos como materiales los cuales forman parte del producto final.

#### Costos de mano de obra.

Es el costo que interviene directamente en la transformación del producto

#### Costos Indirectos

Es el que no se puede identificar con una actividad determinada. Por ejemplo, la depreciación de la maquinaria o el sueldo del director de producción respecto al producto.

Ocampo Samano Jose Eliseo. Costos y evaluacion de Proyectos , pag.32-59.

#### Gastos Indirectos de fabricación.

Son los costos que intervienen en la transformación de los productos, con excepción de la materia prima *y* la mano de obra directa. Por ejemplo: Los subensambles dentro de una fabrica, la supervisión de la producción, la depreciación de las instalaciones fabriles, la amortización de las inversiones en investigación e innovación tecnológica, Mantenimiento, Seguros; por mencionar algunos ejemplos.

#### 1.1.1.1 De acuerdo con el tiempo que fueron calculados

#### Costos Históricos

Son los que se produjeron en un determinado periodo: los costos de los productos vendidos o los costos de los que se encuentran en proceso. Estos son de gran ayuda para predecir el comportamiento de los costos predeterminados.

#### Costos Predeterminados

Son los que se estiman con base estadística y se utilizan para elaborar presupuestos<sup>2</sup>

#### 1.1.1.2 De acuerdo con su comportamiento

#### Costos variables

Son los que cambian o fluctúan en relación directa con una actividad o volumen dado. Dicha actividad puede ser referida a producción o venta: la materia prima cambia de acuerdo con la función de producción, *y* las comisiones de acuerdo con las ventas.

#### **Caracteristicas**

- Son controlables a corto plazo.
- ·:· Son proporcionales a una actividad, los costos variables fluctúan en proporción a una actividad, mas que a un periodo especifico.
- ·:· Tienen un comportamiento lineal relacionado con alguna medida de actividad.

#### Si lo representáramos Gráficamente quedaria de la siguiente manera:

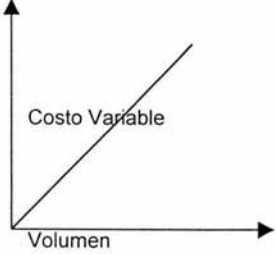

<sup>&</sup>lt;sup>2</sup> Avneyon Eitan A, Dictionary of Finance, pag.126

#### Costos Fijos

Los Costos Fijos son los que permanecen constantes durante un periodo determinado, sin importar los cambios en el volumen o producción, son llamados tambien costos generales<sup>3</sup>, a continuación se mencionaran algunos ejemplos de dichos costos: Arrendamiento de Edificio y Equipo, Depreciación en linea recta, Intereses y Sueldos

#### Costos Discrecionales

Son los susceptibles de ser modificados; por ejemplo los sueldos, luz, teléfono, renta, etcétera.

#### Costos fijos comprometidos

Son los que no aceptan modificaciones, por lo cual también son llamados costos sumergidos; por ejemplo la depreciación de la maquinaria.

#### Características

- •!• Todos los costos fijos son controlables respecto a la duración del servicio que representan a la empresa.
- •!• Están relacionados estrechamente con la capacidad instalada, los costos fijos resultan de la capacidad para producir algo o para realizar alguna actividad . Lo importante es que dichos costos no son afectados por cambios de la actividad dentro de un tramo relevante; los costos fijos deben de estar relacionados con un intervalo relevante de actividad.
- ·:· Permanecen constantes en un amplio intervalo que puede ir desde cero hasta el total de la actividad, para cualquier tipo de análisis sobre su comportamiento, es necesario establecer el nivel adecuado.

#### Costos semivariables o semifijos.

Están integrados por una parte fija y una variable; el ejemplo típico son los servicios públicos, luz teléfono, es decir no son precisos y dependen de la producción que por una parte son fijos por mes con mes se necesitan pero en cantidad no lo son.

#### Representación Gráfica

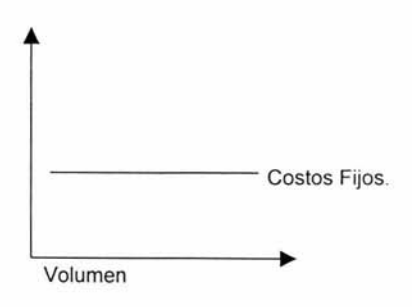

; **Manual del Contador de Costos. pag .236** 

#### 2.1 OBTENCION

La obtención de los costos es una parte importante para lograr el éxito en cualquier negocio. Con ello podemos conocer a tiempo si el precio al que vendemos lo que producimos nos permite lograr la obtención de beneficios, luego de cubrir todos los costos de funcionamiento de la empresa.

Los costos nos interesan cuando están relacionados directamente con la productividad de la empresa. Es decir, nos interesa particularmente el análisis de las relaciones entre los costos, los volúmenes de producción y las utilidades.

La obtención de costos permite conocer:

- •!• Cuál es el costo unitario de un articulo, esto es, lo que cuesta obtenerlo
- •!• Cuál es el precio a que debemos venderlo para tener un margen de utilidad.
- ••• Cuáles son los costos totales en que incurre la empresa.
- ••• Cuál es el nivel de ventas necesario para que la empresa, aunque no tenga utilidades, tampoco tenga pérdidas. Es decir, cuál es el punto de equilibrio.
- •!• Qué volumen de ventas se necesita para obtener una utilidad deseada.
- •!• Cómo se pueden disminuir los costos sin afectar la calidad del articulo que se produce.
- ·!· Cómo controlar las erogaciones que genera la fabricación de un producto.

#### 2.1.1 Obtención de Costos Totales

Por definición y como se mencionó anteriormente, los costos totales incurridos en la operación de una empresa durante un periodo dado, se cuantifican sumando sus costos fijos y variables, a continuación presentaremos algunos conceptos que integran los costos fijos y variables:

#### COSTOS TOTALES= COSTOS FIJOS+ COSTOS VARIABLES

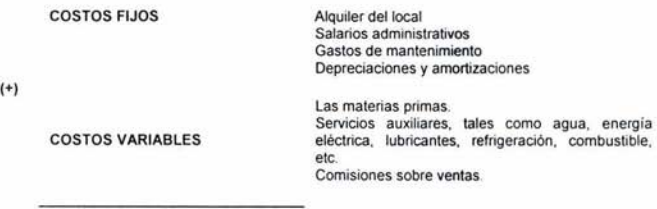

(=) COSTOS TOTALES

Ejemplo de conceptos que integran los costos, para su obtención.

#### **2.1.2. Obtención de Costo Unitario.**

Si los costos totales de la empresa son igual a los Costos Fijos más Variables, no es dificil suponer que el costo total unitario es igual a la suma del costo fijo unitario más el costo variable unitario.

#### **COSTO TOTAL UNITARIO= COSTO FIJO UNITARIO+ COSTO VARIABLE UNITARIO**

Estimar el costo total unitario es muy importante, porque consiste en la cotización que se suele hacer para establecer el precio de venta del articulo.

Los costos totales unitarios o estándar son los que deben efectuarse en condiciones normales de fabricación del producto. Tienen una importancia destacada en el proceso de planeación de la producción y en el proceso de control, ya que implican una conducta normativa y, señalan cuál debe ser el esfuerzo empleado para lograr lo que debiera ser como propósitos de producción de la empresa.

Los costos unitarios totales dependerán de:

- a. El costo de las materias primas.
- b. El rendimiento de las materias primas.
- c. El costo de los salarios.
- d. La eficiencia de la mano de obra.
- e. Los beneficios de la especialización productiva.
- f. El presupuesto de gastos.

La estimación del costo unitario permite al empresario elaborar presupuestos de operación de la empresa, así como establecer el programa tentativo de producción, saber cuanto cuesta producir un articulo en la empresa entre otras cosas.

#### **2.1.3 Obtención del Costo Promedio**

El costo promedio es un método de valuación de inventario para la determinación del costo de la mercancía se obtiene tomando el valor de la mercancía del inventario inicial y se le suman las compras, después se divide por la cantidad de unidades del inventario inicial mas las compras del periodo.

#### 2.2 **Justo a Tiempo (Just in Time)**

Es un conjunto de actividades diseñadas para lograr productividad, inventarios mínimos y un proceso de trabajo continuo basado en producir cuando y lo que se necesite.

Este método se creo para el sistema de producción, basado en la filosofía de eliminación del desperdicio apoyado en los siguientes elementos.

- ·:· El primero será la filosofía como tal del método
- ·:· El segundo es la calidad como un componente básico del producto y todos aquellos elementos que intervengan en el proceso.
- ... El tercer elemento consiste en todas las actividades que intervienen para la obtención de un producto final.

La obtención del justo a tiempo, se basa en que todas las áreas deben de trabajar conjuntamente para lograr el objetivo y politicas establecidas por la administración, relacionado con un buen sistema de control interno para cumplir los objetivos y metas.

Al igual que la implementación de control de calidad ayudara a tener un inventario justo a tiempo donde los elementos que intervienen son la obtención de proveedores que cumplan con las caracteristicas del sistema del JIT. <sup>4</sup>

<sup>1</sup>**1-fernandez Arnaldo, Jusi in T ime, Prcntice Hall , pag. 205** 

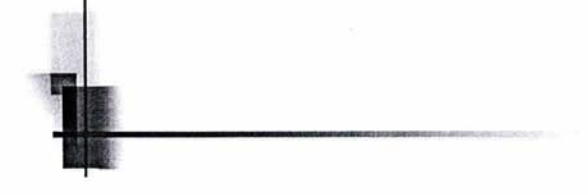

## 11

## SITUACION ACTUAL DE LA EMPRESA

#### **11 SITUACIÓN ACTUAL DE LA EMPRESA.**

La empresa **Contreras Motor Sports S.A. de C.V.** se constituyo el 30 de Enero de 1998, como taller mecánico actualmente lleva 6 años en el mercado, esta empresa cambio de giro convirtiéndose en refaccionaria, su actividad radica en la comercializando de auto partes de automóviles, manejando diez marcas de automóviles que son Ford, Chrysler, Nissan General Motors ,VW, Honda, Seat, Renault, BMWy Mercedes Benz,

La empresa cuenta con un organigrama y descripción de puestos estos se encuentran estructurados de la siguiente manera:

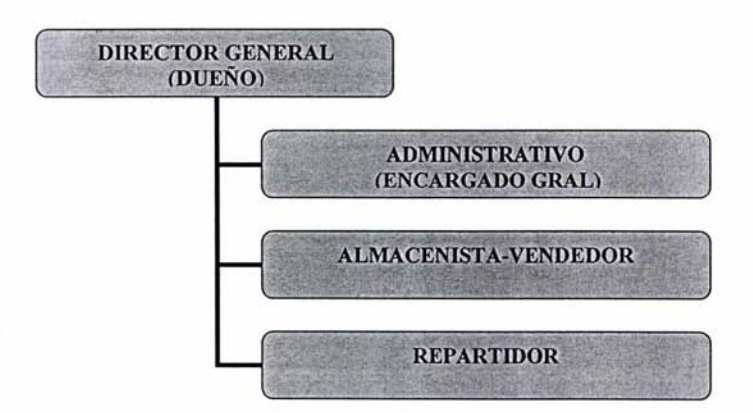

#### **ESTRUCTURA ORGANIZACIONAL (Existente)**

#### NOTA

Como podemos apreciar en este organigrama todas las personas reportan al Director General, sin importar el nivel.

#### **DESCRIPCION DE PUESTOS**

#### **DIRECTOR GENERAL**

- ·:· Realiza las finanzas, firma los cheques para pago.
- •:• Supervisa al encargado general.
- •:• Establece controles internos.
- ·:· Analiza los estados financieros mensuales y lo compara con el mes anterior.

#### **ADMINISTRATIVO (ENCARGADO GENERAL)**

- •:• Realiza las ordenes de compras de proveedores.
- ·:· Elige a los proveedores.
- Otorga créditos a clientes.
- ·:· Controla el pago de créditos a clientes y proveedores.
- ••• Busca nuevos clientes .
- ••• Realiza el inventario fisico por año.
- ·:· Registra la documentación.
- ·:· Elabora ficha de depósito cada tercer día de las utilidades generadas.
- •:• Determina los impuestos a pagar.
- ·:· Entrega un estado financiero cada mes.
- ·:· Hace un breve análisis de su presupuesto de acuerdo con el saldo bancario.
- ·:· Recoge la mercancía comprada cuando no la traen a domicilio.

#### **ALMACENISTA -VENDEDOR**

- ·:· Elabora pedidos de productos faltantes.
- ••• Ordena los productos que llegan en su lugar especificado.
- ·:· Toma los pedidos de los clientes.
- ·:· Busca los productos que faltan y que no se encuentran en el inventario.
- ••• Sugiere el cambio de proveedores.
- ·:· Hace corte diario de caja.
- ·:· Elabora un resumen diario de las ventas y compras efectuadas.

#### **REPARTIDOR**

- ••• Lleva los productos comprados a domicilio.
- ·:· Realiza los pagos, depósitos, pago de luz y teléfono, etc.
- •:• Recoge la mercancía comprada cuando no la traen a domicilio.
- ••• Realiza algunas actividades de limpieza.

A continuación se mencionaran los aspectos más relevantes que a nuestro estudio compete asi como las áreas y las funciones con las que cuenta actualmente la empresa.

Empezaremos por el área más importante para el desarrollo de nuestro trabajo y posteriormente iremos mencionado las demás áreas con las que cuenta la empresa.

#### **PATRONES ECONOMICOS**

La empresa esta ubicada en la Zona Sur del Distrito Federal, teniendo como competencia directa a otra empresa automotriz, esta empresa se encuentra en el rango de estudio de 1 Km a la redonda.

La venta de los productos esta condicionada por la oferta y la demanda de la población y por las características del mercado, otro factor que interviene para el desarrollo de la empresa son los ciclos económicos de expansión y contracción del país.

Las transacciones que efectúa la empresa son realizadas en moneda nacional.

#### **ALMACEN**

La empresa cuenta con su propia bodega para almacenar las mercancías, esta en condiciones adecuadas y cuenta con mantenimiento lo hacen con en fin de tener la mercancía en condiciones optimas.

No cuentan con un control interno para la recepción y salida de mercancías, teniendo como consecuencia una mala organización de los productos existentes, esta mala organización se da desde la recepción de la mercancía ya que no revisan si viene en buen estado o si es lo que se solicito.

La empresa cuenta con un inventario de más de 2, 178 productos de los cuales solamente el 35% tiene rotación , ya que los pedidos se hacen de manera arbitraria, y no en base a los productos que tienen mayor demanda, los pedidos se llevan acabo de 1 a 2 veces por semana.

Solamente una persona tiene acceso al almacén, este se encuentra bajo llave que esta en poder del encargado del almacén.

Se tiene instalado un programa auxiliar para el control de inventarios llamado SAE, dicho paquete no se utiliza.

#### **VENTAS**

En general la empresa vende los productos de dos maneras:

- 1. Por pedidos específicos de clientes a los que se les ofrece servicio a domicilio, estos pedidos se realizan de la siguiente manera, el cliente se comunica vía telefónica con el vendedor para realizar su pedido y le sea entregado en el domicilio solicitado.
- 2. Directamente con sus clientes, venta con el publico en general llevándose a cabo en el establecimiento de la empresa.

Es importante considerar que en ocasiones no se cuenta con la mercancía necesaria pero existe mercancía que no a tenido rotación en dos años provocando una alta existencia de artículos sin movimiento.

Las ventas que se hacen con el público en general, se manejan con notas de remisión foliadas solamente que el cliente pida su factura se le proporciona.

La empresa otorga crédito de 8 a 15 días hábiles solo a aquellos clientes que sus compras semanales sean de \$ 1,000.00 a \$ 2,000.00, elaborando un contrato compromiso en el cual se ven obligados a cumplir con las cláusulas establecidas en tiempo y forma. Se dan descuentos, estos van de 10 a 15% y se otorgan de manera arbitraria.

#### **COBRANZA.**

El departamento del área de cobranza, tiene muchas deficiencias ya que no existe un control adecuado para tener información oportuna para realizar las gestiones de cobro.

La información que proporciona cobranza sobre los adeudos de los clientes, no es verosímil, ya que no controla las notas de crédito que le da a los clientes, para poder sacar su relación, la persona encargada se comunica con los clientes vía telefónica para que ellos le proporcionen sus notas de crédito y se las lleven al establecimiento, para tenerlas físicamente posteriormente se elabora la factura por el importe de la suma de todas las notas de crédito.

Otra deficiencia que encontramos es la falta de existencia de formatos para poder controlar la mercancía, los adeudos, el inventario y los pagos de clientes y proveedores

#### **MERCADOTECNIA**

No cuenta con un departamento de mercadotecnia, por lo tanto la empresa a lo largo de su trayectoria no a utilizado ningún medio de publicidad; el reconocimiento que tiene en el mercado, se le atribuyen al prestigio de las marcas que manejan, ya que cada producto tiene establecida una imagen, la empresa sabe que algunos de estos factores pueden ser controlados y sus efectos dependen fundamentalmente de las decisiones que se tomen sobre ellos.

#### **POLÍTICA DE PRECIOS.**

No tienen políticas de precios establecidos, para poder determinar su precio lo hacen de manera arbitraria aumentando de un 25% a un35% el precio del producto, este porcentaje representa su utilidad por producto.

#### **CALIDAD DEL PRODUCTO**

La garantía que ofrece la empresa sobre los artículos que vende esta respaldada por las propias diez marcas mencionadas con anterioridad.

La mecánica consiste en comprar la mercancía, a los distribuidores o proveedores con los que tiene convenios la empresa y si por alguna razón el articulo en cuestión presenta alguna falla se repone de manera casi inmediata, es por esto que la empresa garantiza casi en su totalidad los productos que vende.

#### **DEPARTAMENTO DE RECURSOS HUMANOS.**

No tiene un departamento de Recursos Humanos, pero cuenta con una persona encargada de contratar al personal que labora en la empresa.

La empresa cuenta con tres trabajadores que son, Administrador General, Vendedor y Repartidor, los trabajadores cuentan con prestaciones mínimas de ley.

#### **FINANZAS ACTIVOS Y CONTABILIDAD**

La empresa actualmente no cuenta con ningún Financiamiento externo, lo logra a través de aportaciones de los Socios estas aportaciones las dan el en momento que se necesiten, tanto en cantidad como en tiempo.

El departamento de contabilidad se responsabiliza de cumplir con las obligaciones en las que incurra la empresa por el desarrollo o desempeño de su actividad.

Existen algunos controles que lleva a cabo contabilidad los cuales son:

- ·:· Registro de operaciones en paquetes referentes al área (CONTA 2000, SAE pero no se utiliza)
- ·:· Entrega de Estados Financieros Mensuales y cumplimiento de obligaciones Fiscales (Declaraciones)

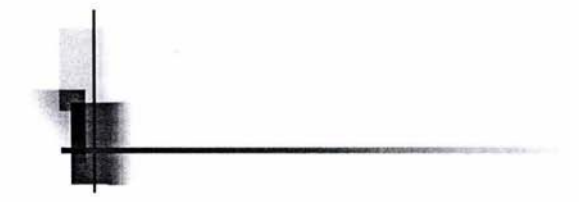

# III

## METODOLOGIA DE LA INVESTIGACION

#### **III METODOLOGIA DE LA INVESTIGACION.**

#### **3.1 PLANTEAMIENTO DEL PROBLEMA.**

La falta de estructuración en el control de Inventarios de esta Empresa dedicada a la compra venta de auto partes es un factor determinante para la obtención de éxito en sus ventas.

#### **3.2 MISION DEL ESTUDIO.**

Proporcionar los elementos necesarios para el cumplimiento de los objetivos de la empresa, para lograr un crecimiento en el mercado enfocando a la comercialización de auto partes al control de inventarios necesarios para la obtención de recursos y la reinversión de los mismos.

#### 3.3 **VENTAJAS**

Darle la información de las fortalezas y debilidades con las que cuenta su empresa para poder reestructurar aquellas áreas que tienen deficiencias.

Tener el conocimiento de las finanzas de su negocio para saberlo administrar apropiadamente.

Tener un conocimiento pleno de sus inventarios para poder controlar y tomar las decisiones apropiadas.

Perseguir la rentabilidad, liquidez y autonomía financiera.

#### **3.4 OBJETIVOS GENERALES y ESPECIFICOS.**

Para nosotras los objetivos generales como específicos son muy importantes, porque en ellos esta reflejado gran parte de nuestra investigación y es a lo que se pretende llegar con este trabajo, a continuación mencionaremos los objetivos generales y específicos.

#### **3.4.1 Objetivo general**

El objetivo general es que el empresario complemente los costos y la administración de los inventarios para obtener una utilidad y rentabilidad en su negocio.

#### **3.4.2 Objetivos específicos:**

- 1. Establecer el nivel de utilidad que se espera, basado en un presupuesto de ventas.
- 2. Determinar los controles internos que se establecerán en los ciclos de ingresos y compras, para generar la información necesaria y oportuna que ayudara a cumplir el objetivo principal.
- 3. Identificar los productos clave que generan la venta.
- 4. Realizar un presupuesto de inventario para contar con el material necesario al comienzo de cada ciclo de venta.
- 5. Utilizar la técnica japonesa JIT (Just in Time) para implementar la administración de la empresa.
- 6. Analizar Ja cobertura de desplazamiento del producto, el área geográfica y el nivel económico de la zona por lo tanto el nivel de venta.
- 7. Mantener en el mercado los productos que el consumidor quiere y necesita comprar.
- 8. Identificar los proveedores convenientes a las exigencias de Ja empresa.

#### 3.5 **JUSTIFICACION DE LA INVESTIGACION.**

#### **Conveniencia.**

El identificar las variables comunes en cada negocio resulta fácil dentro de una buena administración y con ello se resolverán los causantes de las variables, para llevar a la estabilidad económica de la compañía.

#### **Relevancia social.**

Cada empresa necesita un presupuesto previo para invertir o reinvertir en un negocio del cual se necesita el conocimiento previo o necesario para que cada persona, sociedad o cualquiera que invierta tenga la seguridad de que su negocio va por un buen camino.

#### **Implicaciones prácticas.**

Por lo tanto si se tiene ese conocimiento cada empresa podrá saber lo que requiere y lo que necesitara en un futuro, para ello es necesario contar con un presupuesto y personal que lo pueda llevar a cabo, en el caso de esta empresa esto no representa ninguna Jimitante.

#### **Vialidad de la investigación\_**

Dentro del ramo de compra de auto partes es viable que se cuente con los recursos necesarios y materiales para llevar a cabo este proyecto, ya que su producto de venta tiene una demanda de crecimiento anual.

#### 3.6 **LIMITACION DE LA INVESTIGACION**

Una de las limitantes que nos podemos encontrar para el desarrollo de nuestro trabajo es la falta de información oportuna y veraz que sirva para la toma de decisiones generando datos no confiables.

Otra limitante seria la negativa para la implementación del proyecto.

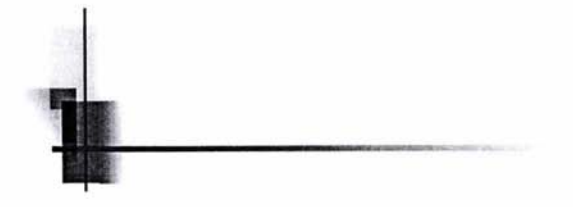

## IV

## ENTORNO ECONOMICO

#### **IV. ENTORNO ECONOMICO**

#### **4.1 ESTUDIO DE MERCADO**

El mercado de las refacciones o de repuesto ha presentado irregularidades principalmente en la década de los noventa debido a la economía del país y políticas nacionales e internacionales que las afectaron, mostrando bajas en los años 1993 y 1995, pronosticando un ascenso de 8.5% en el año 2000. 5

Los precios se mantuvieron estables y compactándose de manera similar a la inflación y también hay que destacar que el comportamiento de la línea automotriz influye grandemente en la inflación. 6

Hay que considerar que hace diez años solo existían 5 marcas Ford, Chrysler, Nissan General Motors y VW que estas a su vez ofrecían 36 opciones de vehículos y hoy en día existen mas de 10 marcas de automóvil y que han aumentado por lo tanto en el mercado de las refacciones ya no es tan fácil conocer las variedades de refacciones porque ahora existen mas vehículos que antes, no por ello resulte imposible.<sup>7</sup>

Las posibilidades de la venta de refacciones y accesorios aumentan a medida que se incrementan las compras de los automóviles, haciendo una breve estadística de cómo se maneja podemos decir que dentro de los dos primeros años de vida de un automóvil las personas que adquirieron autos de lujo realizaron su reparación en la agencia, pero si nos referimos a autos comerciales solo lo que dure la garantía del auto y después lo llevaran al taller mecánico de su preferencia y ahí entramos nosotros venta de refacciones originales o genericos esto depende de la exigencia del cliente y recomendación de su mecánico con este breve análisis concluimos que refacciones debemos de tener y a su vez marcamos la posibilidad de mercado del negocio, esta es la primera parte y la mas importante pero existe la otra que la complementa la cartera de clientes, podremos determinarla dentro del estudio de la ubicación del negocio para buscar clientes o que muchas veces lleguen solos.

La estrategia principal es determinar un inventario justo a la medida de las exigencias de los clientes para lograr existencia, calidad y precio.

Algunos de los puntos que nos ayudaran para determinar esa estrategia son:

- **1.** Determinar que inventario es el correcto de acuerdo a las exigencias del mercado.
- **2.** Determinar las ventas proyectadas en base a un presupuesto.
- 3. Que producto es más rentable dentro de la zona de ubicación.
- **4.** Reestructurar el inventario para que tenga la existencia adecuada de artículos en base a la demanda del mercado.
- 5. Que los proveedores cumplan con las expectativas del negocio en calidad, entrega oportuna, precios y créditos.

<sup>&</sup>lt;sup>3</sup> Estadística tomada del INEGI años 1993-2003

Estadística tomada del INA años 1993-2003<br>Estadística tomada de la AMIA años 1993-2003

Una vez realizada la investigación de mercado podemos mencionar que el promedio de vida de los vehiculos es de diez años y que las marcas potenciales son Ford, Chrysler, Nissan General Motors y VW, por lo tanto una vez identificado estas dos variables la tercera variable por identificar será que producto vender y como inicio se pueden desglosar en:

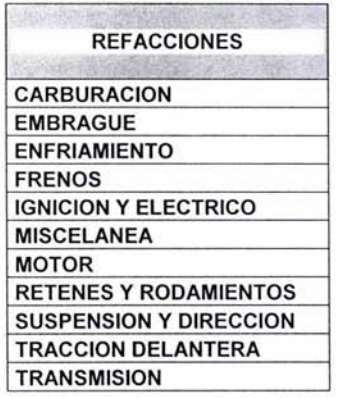

**(ANEXO 1-11)** 

#### **4.2 DETERMINACION DE LA OFERTA Y DEMANDA**

La fuente de información que se tiene es **la** generada a través del tiempo de funcionamiento de la empresa, ya que el encargado se a dedicado a conocer las exigencias de sus clientes. Determinar la existencia clientes y de la competencia de la zona.

#### **4.2.1Analisis proyección de la oferta.**

Existen infinidad de refaccionarías especializadas en diversos articulos, las más comunes, las más conocidas, las que manejan refaccionas especializadas en taxis y microbuses, o en una sola marca, etc. La idea de esta empresa es conocer la oferta y demanda de **la** zona en donde se ubica, conociéndola a través de encuestas, investigación de talleres mecánicos a su alrededor, que tipo de zona es etc.

#### **4.2.2 Análisis proyección de la demanda.**

Las refacciones son cambiadas durante cada etapa de vida del automóvil ¿Saber cuando y de que automóvil se van a utilizar? Si se contesta a esa pregunta se tiene la proyección de la demanda, para ello se mostraran estadísticas que darán un conocimiento general.

Ya presentadas las estadísticas se puede ver la inmensidad de marcas y modelos de automóviles, la siguiente tarea será determinar cual es la situación actual que presenta el inventario de la empresa y saber cuales son las ventajas y desventajas que presenta, esto en relación a la lista de los productos vendidos, de todas maneras el análisis de saber que producto le es más rentable a la empresa determinara el giro.

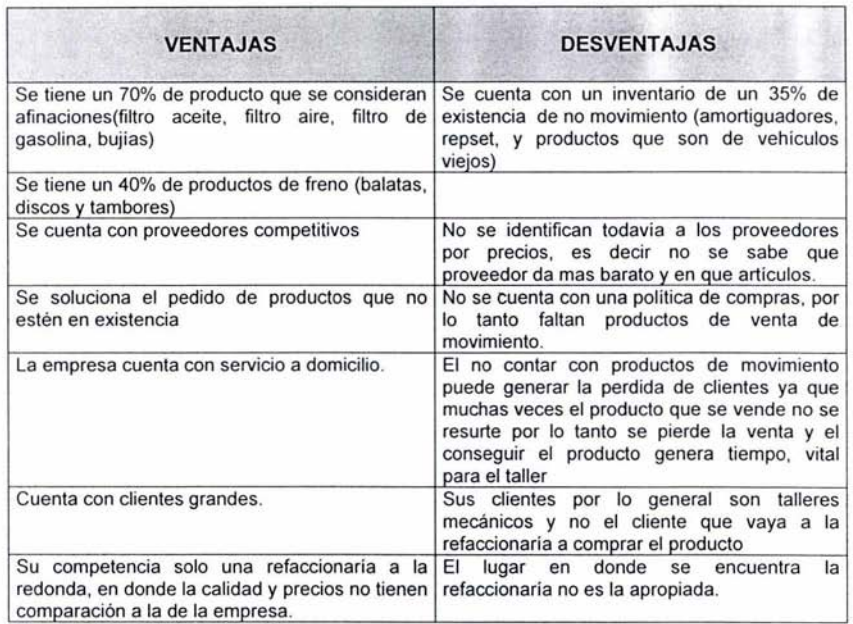

#### 4.3 **VENTAJAS Y DESVENTAJAS QUE PRESENTA LA ENTIDAD**

El estudio de mercado nos dará la respuesta de si es o no factible el proyecto, nos enfocaremos a la oferta a la demanda y a la existencia de material, para ello se delimitara el producto a vender dando las especificaciones siguientes:

Se manejaran principalmente las siguientes marcas de automóvil que son CHRYSLER, VOLKSWAGEN, NISSAN, GENERAL MOTORS Y FORO, los productos de venta se terminaran por originales y genéricos con rangos de calidad.

Se dividirán por secciones el automóvil y se establecerá un sistema de código de barras que ayudara al control de entradas y salidas del inventario.

Se analizaran la existencia de vehículos y el comportamiento de estos a través de los años para dar la respuesta de un inventario óptimo, por lo tanto representaran acertadamente a las ventas en el sentido de tener lo que el cliente necesita.

Es necesario tomar en cuenta que el estudio de mercado muchas veces se facilita con la experiencia del negocio, por lo tanto ayudara a conocer el movimiento del inventario.

#### 4.4 PROVEEDORES

Una parte importante del negocio son los proveedores, de el dependerán muchas cosas por ejemplo el determinar el precio de venta, que productos vender, etc.

La refaccionaria tiene alrededor de 50 proveedores por lo tanto se analizaran y se eliminaran aquellos que no le sirvan.

Para una breve descripción definiremos que un proveedor general es aquel que vende toda clase de productos genéricos y una agencia es aquella que vende productos originales, la diferencia radica en el precio y la calidad del producto.

#### Generales

Los proveedores generales son tres

#### Específicos.

De Frenos dos proveedores De suspensiones un proveedor

#### Por marcas

De Chrysler dos agencias De Volkswagen dos agencias y dos proveedores De Ford dos agencias y un proveedor De Nissan dos agencias y un proveedor De general motors 1 agencia y dos proveedores

#### 4.4.1 Evaluación de proveedores.

Una vez identificado cuales son los proveedores convenientes se analizaran por que se eligieron.

#### GENERALES

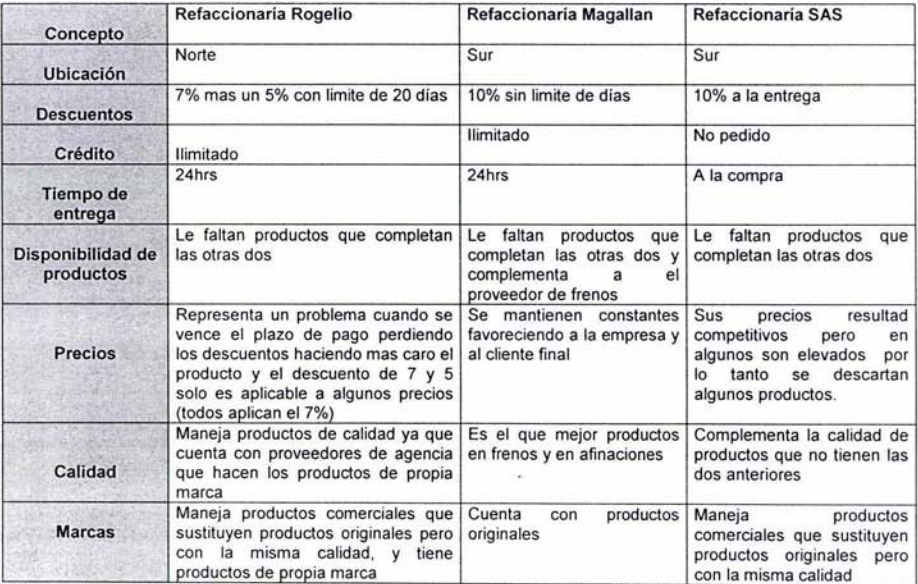

#### ESPECIFICOS

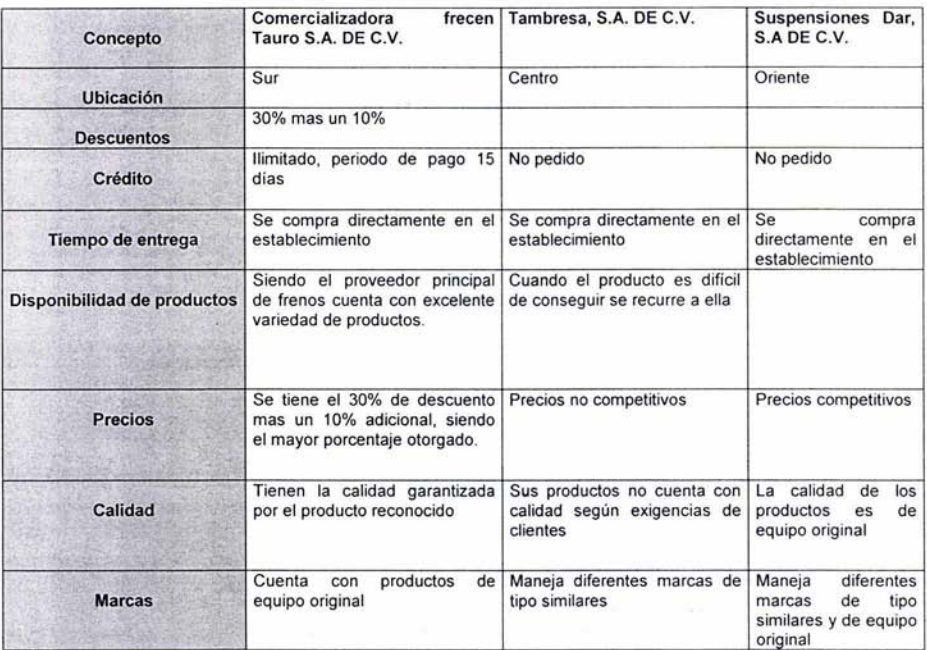

#### POR MARCA

#### CHRYSLER

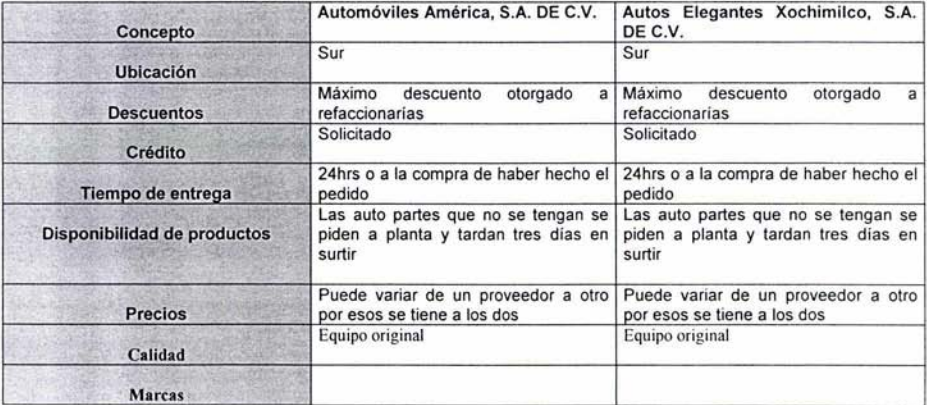

### VOLKSWAGEN

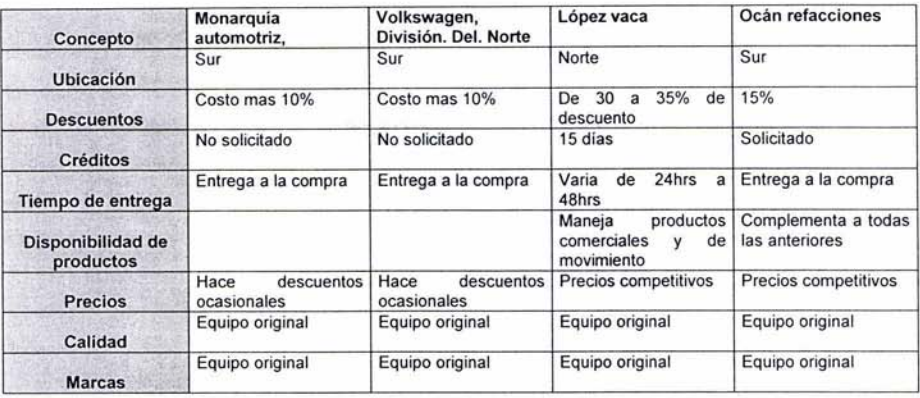

#### FORO

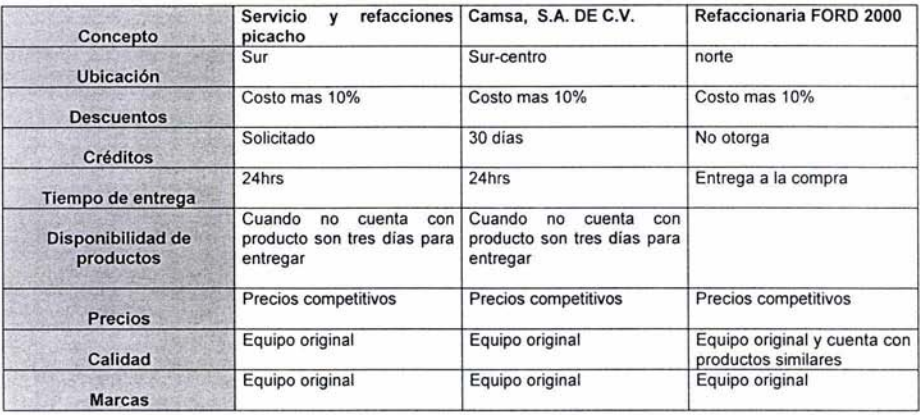

#### NISSAN

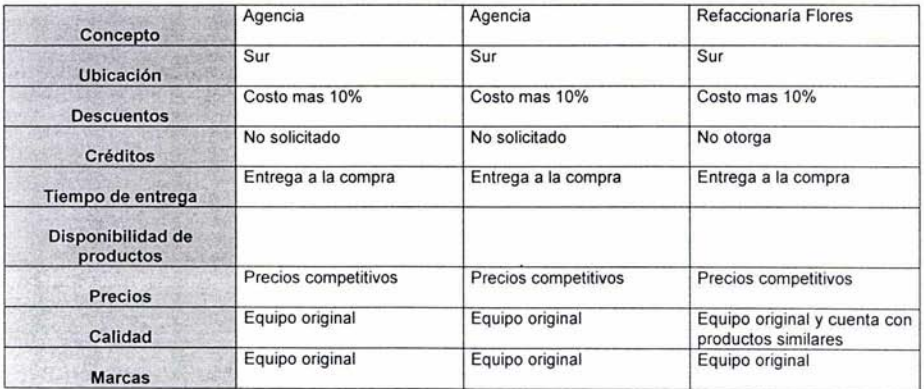

#### GENERAL MOTORS

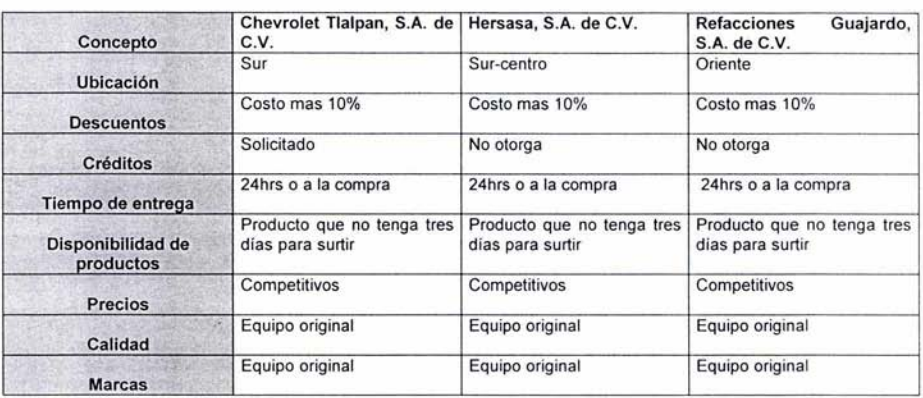

Esta evaluación servirá para detectar que beneficios se están obteniendo de los proveedores actuales y por lo tanto distinguir que todos se complementan ya sea en producto, por disponibilidad y por precio, no dejando de lado la calidad ya que se a recalcado que mas del 70% de los clientes pide productos originales o de equipo original es decir productos que no los fabrica la empresa pero que son aquellos con los que el mercado de repuesto cuenta para fabricar el automóvil.

La mayoria de los proveedores mencionados son zonales por lo tanto todas las refacciones que se encuentren a su alrededor podrán contar con los mismos precios la diferencia será establecer estrategias de venta para ganar clientes.

#### 4.5 COMPRAS - ABASTECIMIENTO

#### 4.5.1 Evaluación de productos.

Para determinar el producto a vender depende de varias circunstancias una de las cuales es saber que producto le es rentable a la empresa, que producto se vende mas, que producto demanda el mercado para ello se realizo un análisis de esta situación, dando como resultado que la empresa en funcionamiento y determinación de los productos que necesita tener en existencia depende de los productos que en ese momento son rentables para que estos mismos sirvan para adquirir nuevos productos demandados, o sea una constante re-inversión . A continuación se presentaran la agrupación de artículos, la gráfica de costos, la gráfica de ventas en unidades y la gráfica de ventas en pesos.

Para poder realizar nuestro proyecto agrupamos los artículos como se muestran en la grafica, esta agrupación se realizo en base a los catálogos y listas de precios de productos que le dan los proveedores a la empresa. Se incluye:

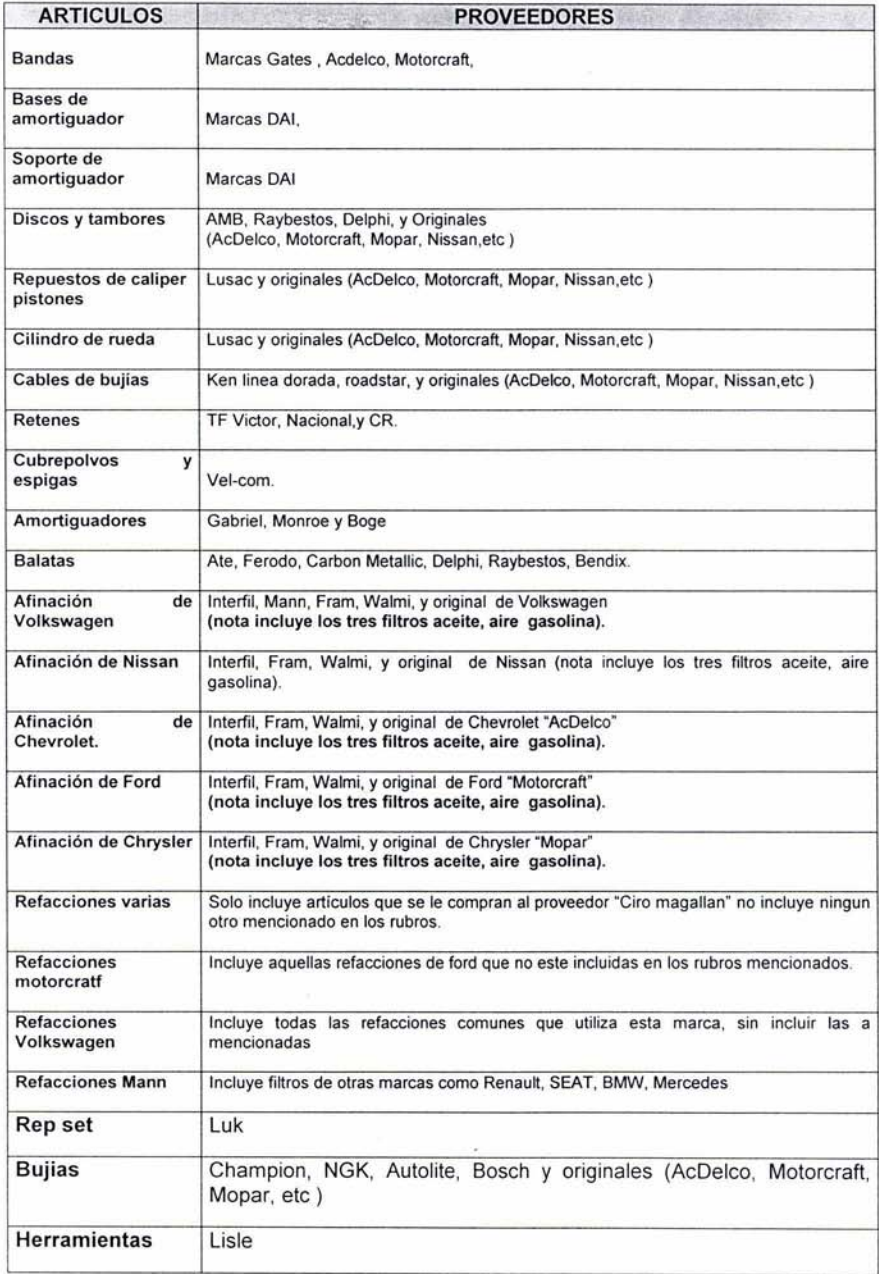

De esta información obtendremos las siguientes cuatro graficas que señalaran los seis productos más relevantes en cada una:

#### **GRAFICA DE COSTO**

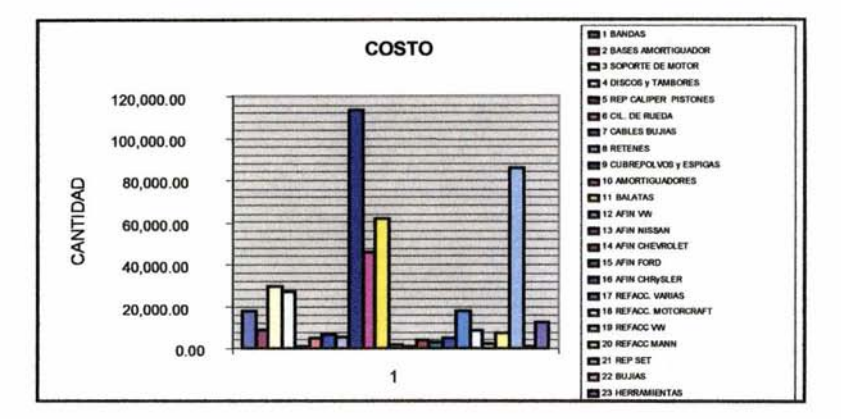

- 1. Cubre polvos y espigas
- 2. Rep set
- 3. Balatas
- 4. Amortiguadores
- 5. Soportes de motor
- 6. Discos y tambores

#### **GRAFICA VENTA EN UNIDADES**

Esta gráfica muestra los productos mas vendidos en unidades:

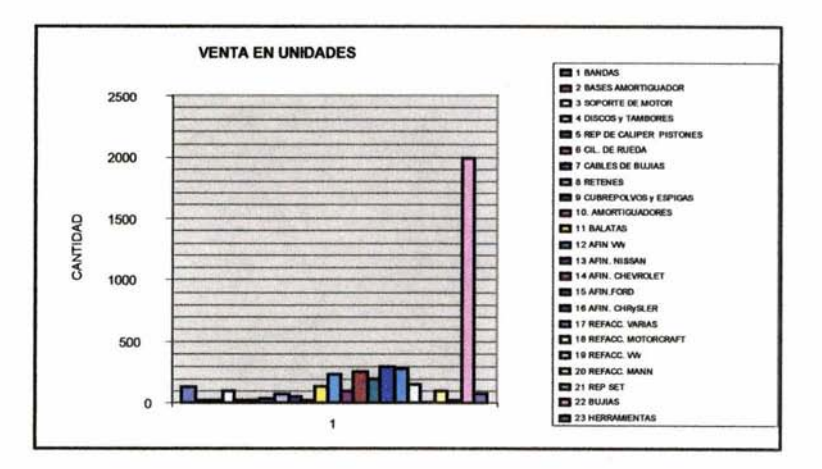

- 1. **Bujias**
- Refacciones afinación Chrysler  $\overline{2}$
- 3. Refacciones afinación Chevrolet
- 4. Refacciones afinación Volkswagen
- 5. Refacciones afinación Ford
- 6. **Balatas**

#### **GRAFICA VENTAS EN PESOS**

El producto que genera mayor utilidad es:

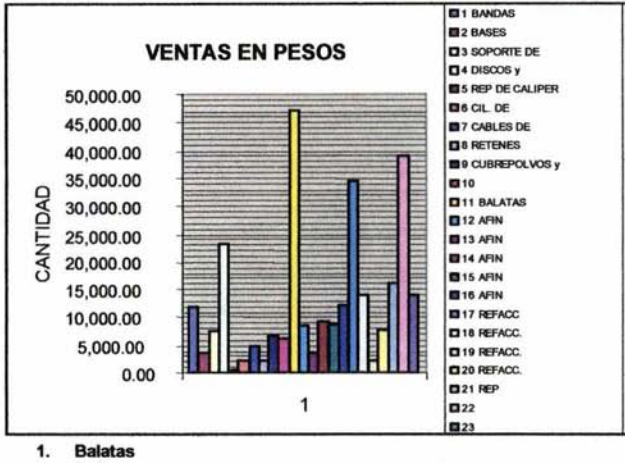

- $2.$ **Bujias**
- **Discos y Tambores**  $3.$
- 4. **Rep set**
- 5. **Refacciones originales Ford**
- 6. Herramienta

#### **GRAFICA DE EXISTENCIA DE PRODUCTOS**

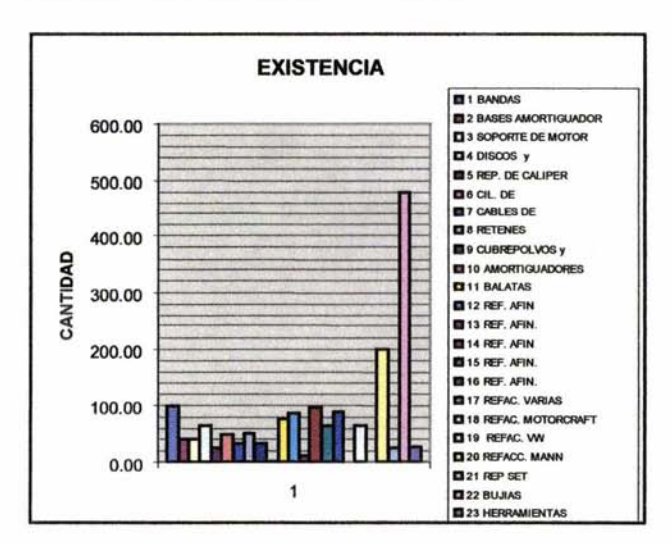

Producto que tiene mayor existencia:

- **Bujías**  $1.$
- $2.$ Refacciones originales Volskwagen
- $3.$ **Bandas**
- Refacciones afinación de Chevrolet 4.
- 5. Refacciones afinación de Volskwagen
- 6. **Balatas**

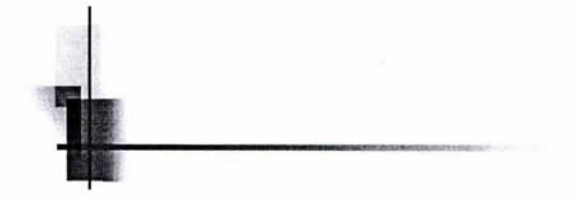

## **IMPLEMENTACIONES**

#### **V. IMPLEMENTACIONES**

La idea principal para hacer un reabastecimiento es realizar una inversión inicial teniendo como base nuestro estudio, el que consiste en comprar los productos más vendidos, los más rentables y los que tienen un costo bajo, el segundo paso será que de esa utilidad que se genere sirva para la compra de los productos que necesita la refaccionaria, para ello destinaremos el 25% de esa utilidad para su reinversión.

La forma que sugerimos para que el inventario sea controlable es adecuar un sistema de código de barras con unidad lectora que servirá para la adecuada captura de los productos que ingresen, la separación de los artículos que estén dentro de nuestro entorno de mercado, recordando que la finalidad es que la refaccionaría tenga los productos de vehículos de 10 a 12 años atrás del año actual.

Por otro lado utilizaremos el JIT para controlar los inventarios de acuerdo al control interno, al presupuesto de compras, este departamento deberá determinar el stock mínimo según su margen de seguridad y la elección adecuada de proveedores que la surtirá de su producto.

Los puntos principales para implementar el Justo a tiempo en los Inventarios es la creación de lotes económicos, el control de calidad y la eliminación del inventario ocioso que ayuden a eliminar las deficiencias con las que cuenta la empresa.

La creación de los lotes económicos es en relación a la rotación de inventarios por lo tanto esta rotación varia mucho de un artículo a otro, para establecer los lotes económicos se agruparon según la rotación y productos que contenían ver ANEXO III

La eliminación de inventario ocioso nos ayudara a reestructurar el inventario actual porque existe producto que no entra dentro del entorno de mercado establecido, existen dos opciones venderlo a costo más un 10% para venderlo rápidamente o tomarlo como inventario que podría generar utilidad de un 30% pero hay que considerar que el tener dinero invertido sin movimiento genera un costo de almacenamiento y un dinero estancado; si se toma la primera opción ese dinero servirá para la compra de otros productos que necesita la refaccionaría y tomarlo como otra forma de inversión.

Para llevar a cabo la primera opción se ofrecerá el producto a talleres mecánicos, a refaccionarías o por promoción de la misma refaccionaria

Es importante hacerle saber al cliente las ventajas que tiene al comprar artículos de calidad ya que muchas veces se van por el producto económico sin impórtales lo poco que dura, por ello el producto de mayor calidad tiene un costo mayor pero con la ventaja de que dura más y que al final sale más barato que un producto de menor precio.

Las compras justo a tiempo se basan en que se debe comprar lo que se necesita de producto, para llegar a este supuesto tenemos que identificar a los proveedores, establecer un control interno y realizar un presupuesto de ventas para que alcancemos los objetivos establecidos y también servirá de guía para realizar el presupuesto de compras.

Una vez identificado los productos que debe tener como mínimo la refaccionaría se obtiene la cantidad de \$467,077.89 pesos, misma que debe de invertir el socio para contar con un inventario justo a sus necesidades. (ANEXO III)
Una vez analizada nuestra hoja de trabajo se ha llegado a la conclusión de que los productos que tienen mayor rotación son las bujías, los filtros, los discos de freno, cables de bujías y las bandas, y generando mayor utilidad son las balatas, bujías, discos y tambores de freno por lo tanto siendo una empresa en crecimiento podemos decirle con seguridad a los socios que su inversión será en los productos antes mencionados esto para que genere una reinversión es decir una vez vendidos y cuando se genere utilidad se reinvertirá en los siguientes productos que continúen en la lista para así tener la mayor cantidad de productos que se deban de tener.

La inversión que se necesita hacer para restructurar a la empresa es por más de \$160,000.00 pesos, los socios estarían dispuestos a invertir la cantidad aproximada de \$200,000.00 pesos como máximo, partiendo de esa cantidad decidimos invertir en los siguientes productos llegando a la cantidad de \$160,141.58 pesos en los productos que se muestran a continuación ,

- ·:· Balatas
- ·:· Bujías
- ·:· Filtros de aire
- •:• Filtros de aceite
- ·:· Filtros de gasolina
- ·:· Bandas
- ·:· Aceites químicos y aditivos
- ·:· Cables de bujías
- Discos y tambores

NOTA: Estos datos se encuentran en el presupuesto de compras

Hay que mencionar que no nada más es el financiamiento de los socios sino también de los proveedores según el límite de crédito que se otorgue que en promedio es de 15 a 30 días.

La utilidad que se incrementara de acuerdo a la inversión será de un 15% mensual.

Una vez transcurrido el año se vuelve a analizar la rotación de inventario para saber que productos son rentables otra vez; podemos también basarnos en el estudio de mercado realizado y saber que productos comprar, por ejemplo en el estudio se dice que se venden en mayor porcentaje las afinaciones y la realidad de nuestra rotación es cierta, así podemos analizar los demás productos que servirán de guía para la adquisición de mercancías.

#### **5.1 SAE (Sistema de Administración Empresarial)**

Partes en que se divide el paquete SAE (Sistema de Administración Empresarial) de ASPEL.

Se divide en seis rubros de trabajo los cuales son:

- ·:· Inventarios
- Proveedores y cuentas por pagar
- ·:· Compras
- ... Clientes y cuentas por cobrar
- $\div$  Facturas y vendedores
- ·:· Estadísticas

Una breve explicación de cómo manejarlo es, por ejemplo la refaccionaría necesita 50 filtros de aceite de 5 modelos de automóviles y 30 filtros de gasolina de 3 modelos de automóviles 10 de cada uno respectivamente, los cuales tienen diferente numero de parte, la pregunta seria como se captura en el paquete toda la actividad:

#### **1 Paso.**

Se registra el número de parte del producto que en este caso serán 8 productos, en el rubro de inventarios, en insertar artículo, en este espacio se dan de alta las características que tiene, es decir la descripción y el precio.

#### **2 Paso.**

Se registra el proveedor que va a surtir el producto, en el rubro de Proveedores y cuentas por pagar, asimismo en insertar proveedor se llenan los recuadros con los datos que se le soliciten.

#### **3 Paso.**

Una vez registrado el producto y el proveedor se va al rubro compras en donde se realiza la compra de los 50 filtros de aceite y 30 de gasolina, se insertan el número de proveedor que fue dado de alta y la cantidad de artículos con el numero de parte que se dio de alta así registrando la compra.

Una venta se realiza de la siguiente manera, ejemplo se vende 1 filtro de aceite y 1 de gasolina de la compra que se realizo.

#### **1 Paso.**

Se captura el cliente al que se le va a vender en el rubro de Clientes y cuentas por cobrar, se llenan todos los recuadros con los datos que requiera.

#### **2 Paso.**

Se registra la venta en el rubro de facturas y vendedores en donde se captura una factura o remisión dependiendo de la circunstancia en que ocurra.

Esta es una breve explicación de cómo realizar los movimientos diarios de la refaccionaría, pero este paquete maneja otras características que son de utilidad por ejemplo se hará una breve explicación de que contiene cada rubro.

#### Opciones y Facilidades del SAE.

#### Inventarios:

- ·:· Catalogo de inventarios y servicios, pantalla en donde aparecen todos los productos que se van a ir agregando al inventario.
- ·:· Agregar productos al inventario.
- ·:· Modificar productos en el inventario, nos da la opción de corregir algunos datos que este incorrectos tanto en descripción como en precio, etc.
- ·:· Eliminar productos del inventario, muchos productos que estén obsoletos o por equivocación de registro.
- ·:· Cambio de precios, esta opción nos da la ventaja de modificar los precios por porcentaje, es decir si son 10,000 artículos los cuales aumentaron sus precios en un 5% ya no se tendrán que modificar uno a uno sino todos al mismo tiempo mientras que se especifique de que artículo a que artículo y el porcentaje de aumento o disminución.
- ·:· Consulta de productos.
- ·:· Buscar productos.
- ·:· Filtrar productos, es la identificación de productos que se necesiten, por ejemplo que aparezcan en pantalla todos los productos que tengas más de uno pero menos de cien unidades.
- ·:· Reportes de catálogos de productos, cualquier resumen que se necesite para verificar cualquier dato, ya sea rotación de inventarios, ventas por cliente, compras por proveedor, existencias, etc.
- ••• Etiquetas, manejan el código de barras para la facilidad de búsqueda y operación del producto.

Todos los rubros tienen las mismas funciones en cuanto a:

- ••• Catalogo
- ·:· Agregar
- ••• Modificar
- ·=· Eliminar
- ... Buscar
- ·!· Filtrar
- ·=· Reportes

Además cada uno de los módulos se distinguirán por titulo, es decir, en el rubro de cuentas por pagar se tendrán los pagos del día y en las cuentas por cobrar una función que te diga los cobros del día.

Las **ventajas** que se obtienen al manejar este paquete son:

- ·:· Se va a tener un mayor control manejando la opción de etiquetas "Código de barras", tanto para los datos generales que maneja el producto como el control de existencia y la minimización de trabajo que este genere, ya que facilitara el inventario físico primordialmente.
- ·:· Permite obtener la rotación de inventario, conocer el número de veces que se ha renovado el inventario, el punto de reorden, que indica que productos y en que fecha pedirlos, para evitar que se agoten las existencias.
- •:• Los reportes que están diseñados en este paquete ayudan a la toma de decisiones ya que la información que se genera va desde el costo hasta la utilidad, por lo tanto muchos de estos reportes están diseñados para las exigencias de empresas similares como la nuestra.
- •:• Existe el rubro de estadísticas que nos genera información como que producto es el más rentable, las ventas mensuales, las compras mensuales , los periodos de mejor venta, proveedores más importantes, productos mas comprados, productos mas vendidos , etc. todo esto sirve para que el encargado del negocio se de una idea de cómo esta funcionando se negocio con mayor exactitud.
- ·:· La mayor ventaja de este paquete es que la empresa maneja su inventario en una hoja de Excel, por lo tanto ya no tendría que volver a capturar sus productos sino que este tiene la función de "exportación" donde se puede copiar la información ahorrándose tiempo de captura.
- ·:· Otra función que será de importancia para el negocio es que marca los días de cobro y de pago solamente se tiene que capturar, por ejemplo si el proveedor de Chevrolet da 30 días de crédito, cuando se capture se le anotara el tiempo de crédito para que cuando se registro una factura automáticamente en el reporte de pagos de día cada 30 días aparezca el pago, así mismo en cuentas por cobrar.

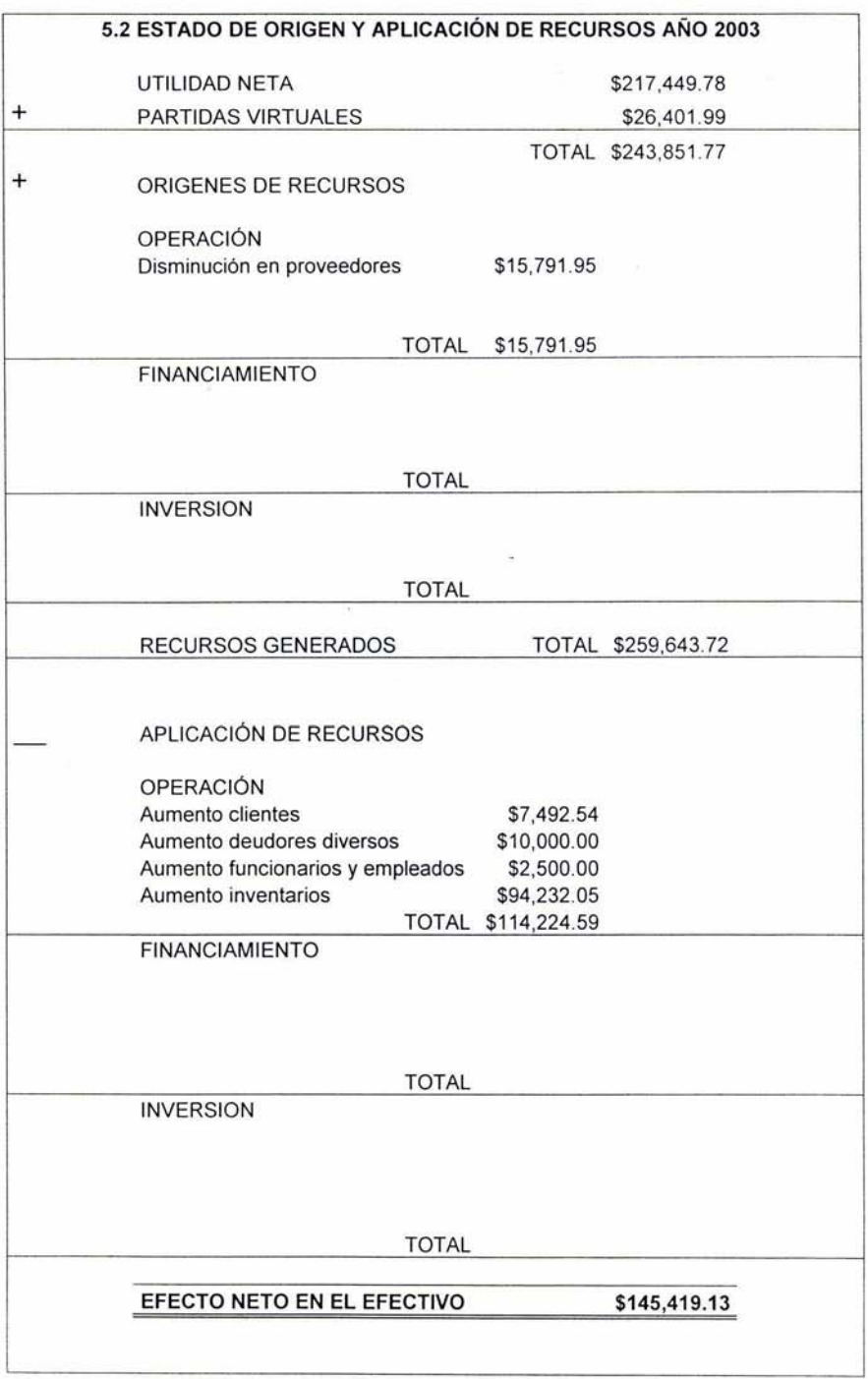

# 5.2.1 PRESUPUESTO DE COMPRAS

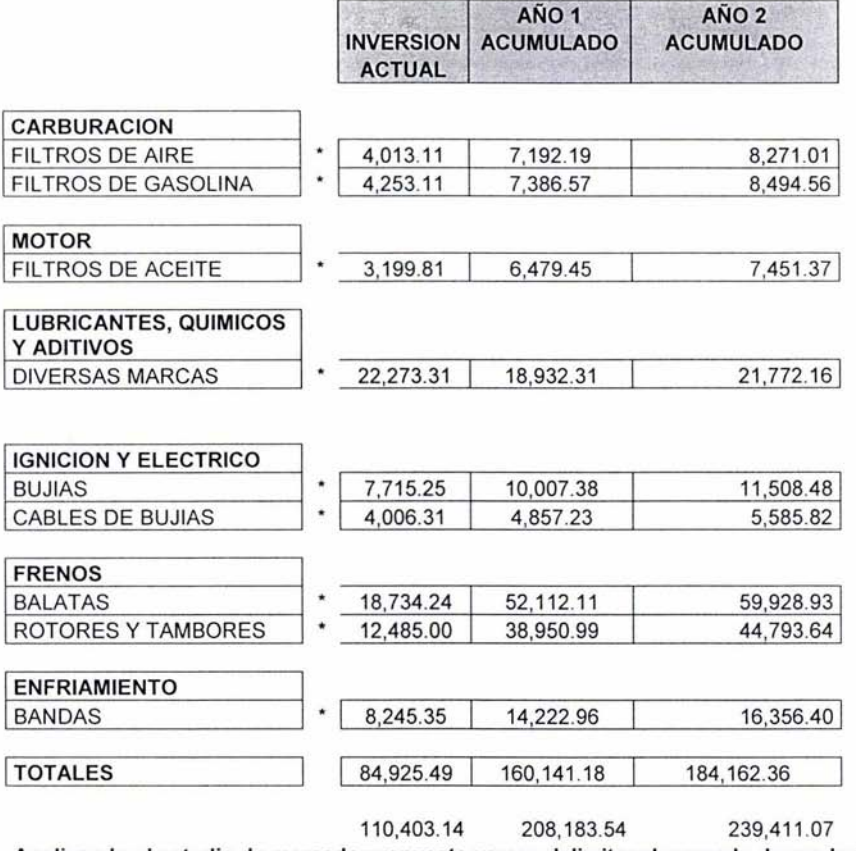

Analizando el estudio de mercado propuesto vamos delimitar el mercado de productos a manejar de la siguiente lista, considerando que la proyección es a dos años.

Nota. Se debe considerar que el valor actual del inventario es de \$446,388,37 pesos Se invertirá un 75% de los productos seleccionados

# 5.2.2 PRESUPUESTO DE VENTAS

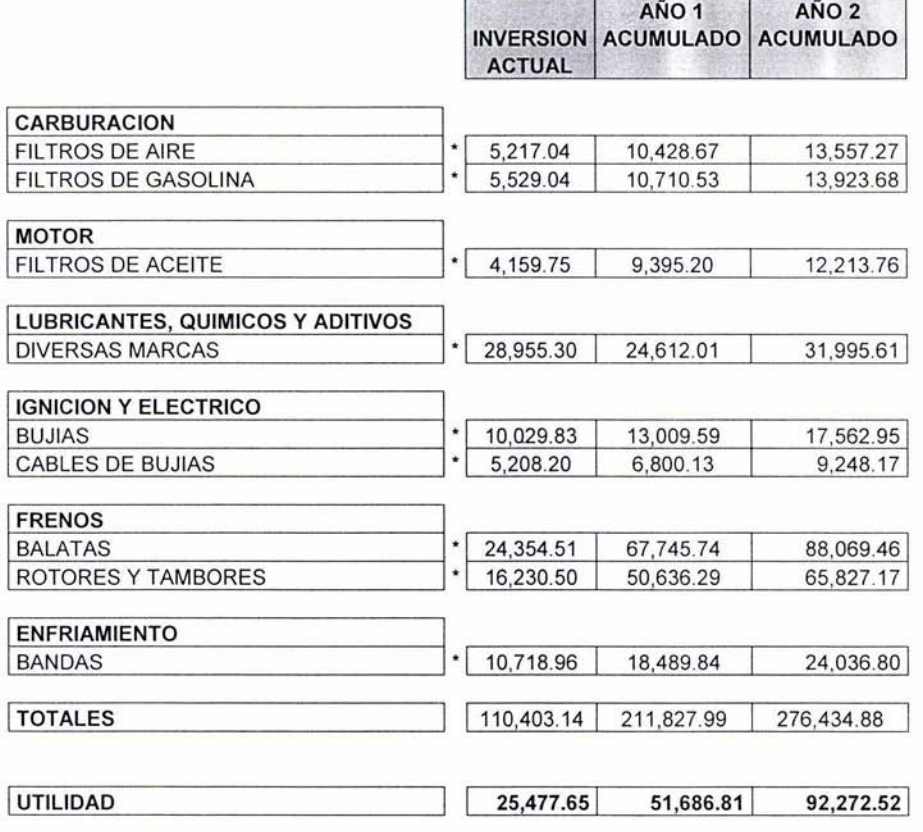

### 5.2.3 PRESUPUESTO DE COMPRAS GENERAL

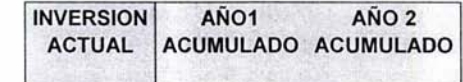

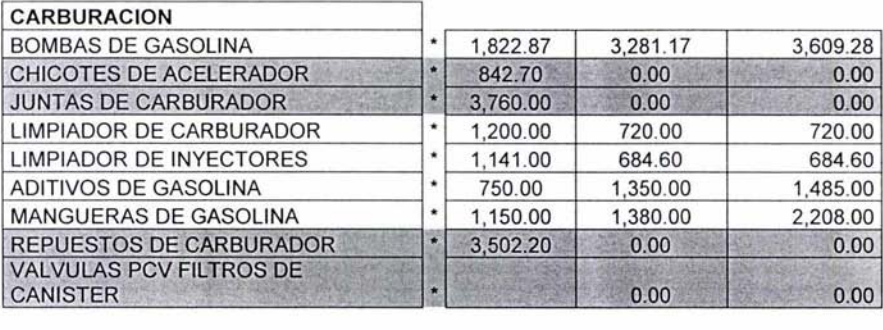

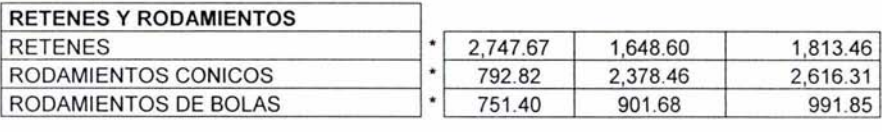

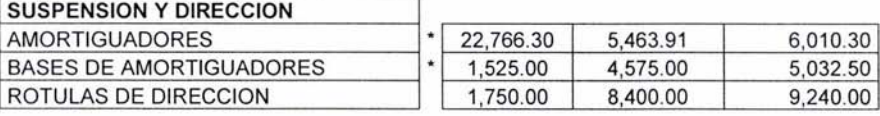

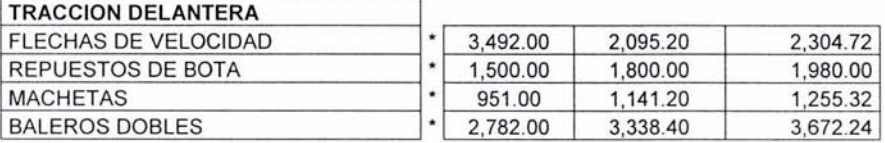

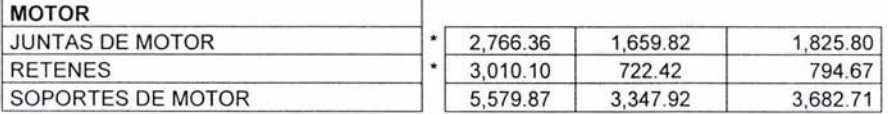

×.

# NOTA

Este presupuesto incluye los productos en los que el socio invertirá Los productos sombreados no se consideran en el presupuesto proyectado

IMPLEMENTACIONES

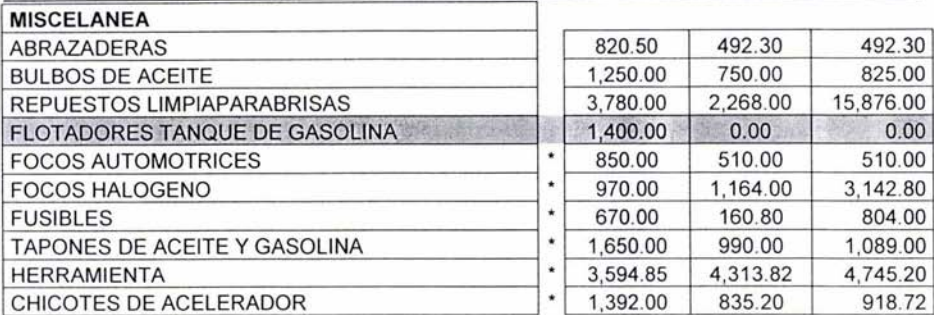

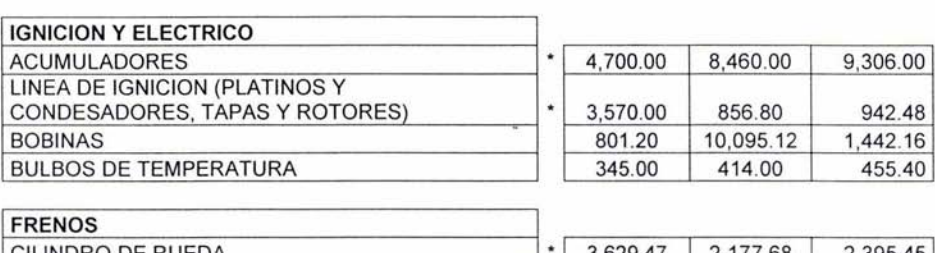

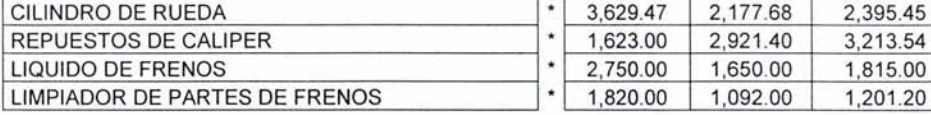

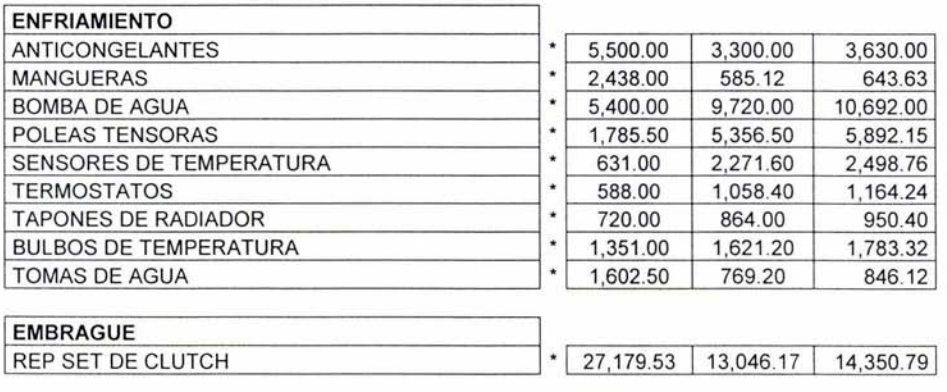

 $\boxed{\left| \begin{array}{c|c|c|c|c} \textbf{147,394.84} & \textbf{122,631.70} & \textbf{141,552.43} \end{array} \right| }$ 

Nota. Se debe considerar que el valor actual del inventario es de \$446,388,37 pesos

# **5.2.4 PRESUPUESTO DE VENTAS GENERAL**

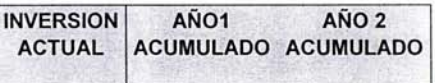

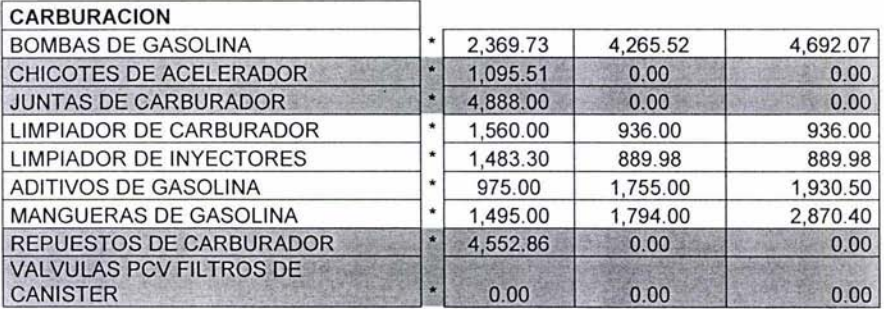

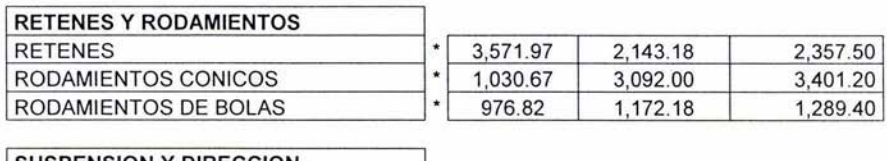

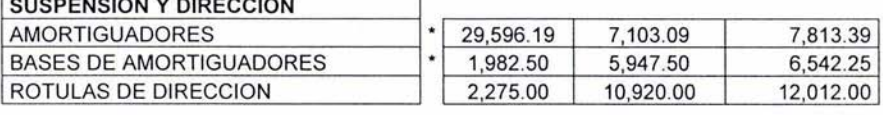

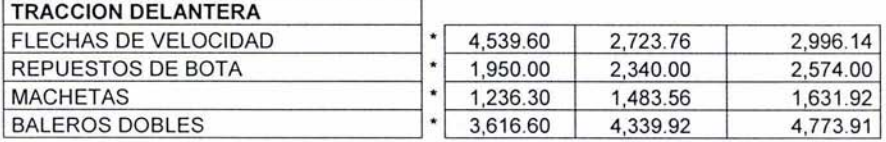

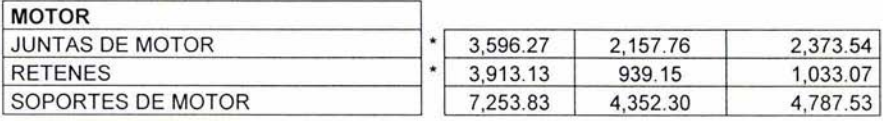

ä

NOTA

Los productos sombreados no se consideran en el presupuesto proyectado

IMPLEMENTACIONES

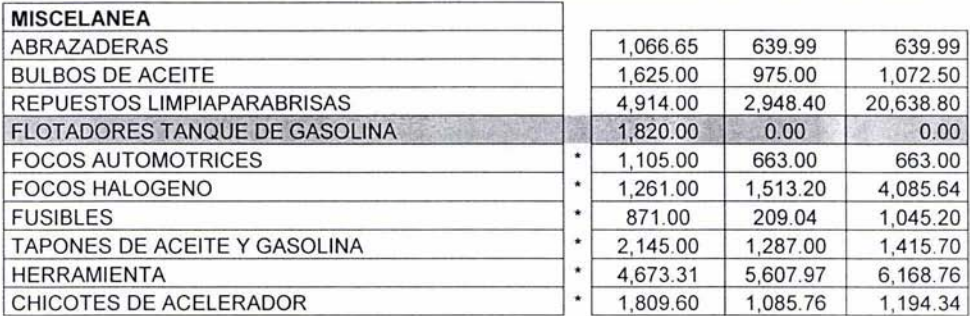

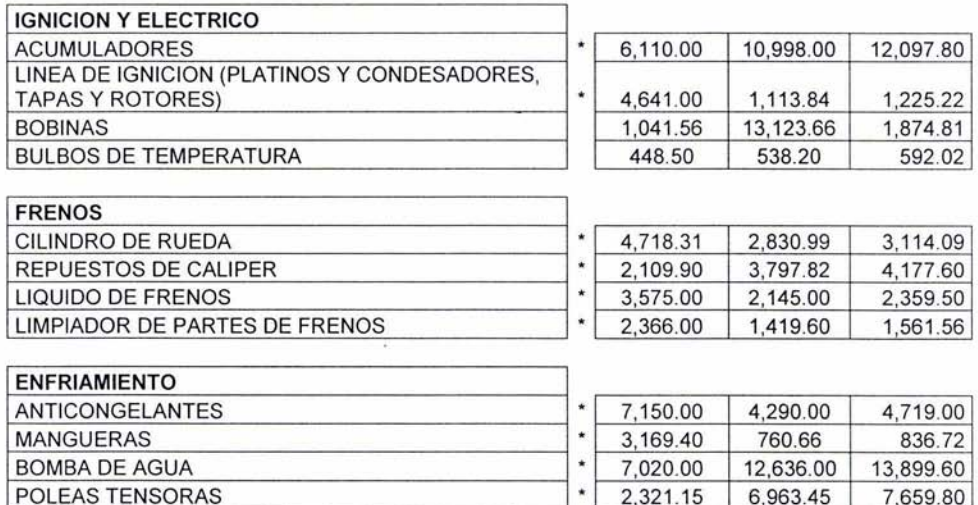

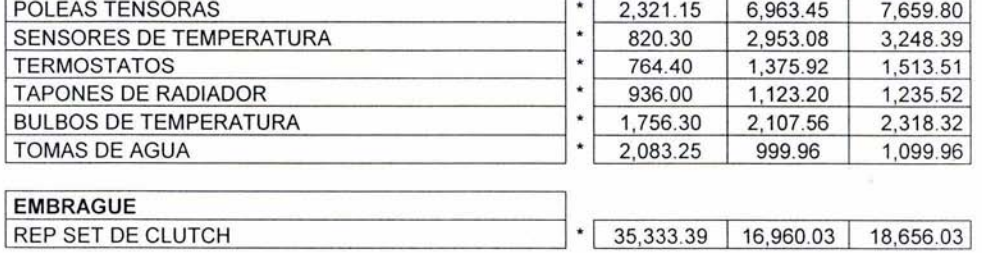

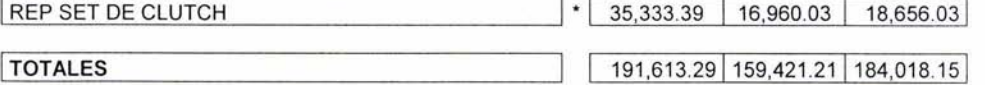

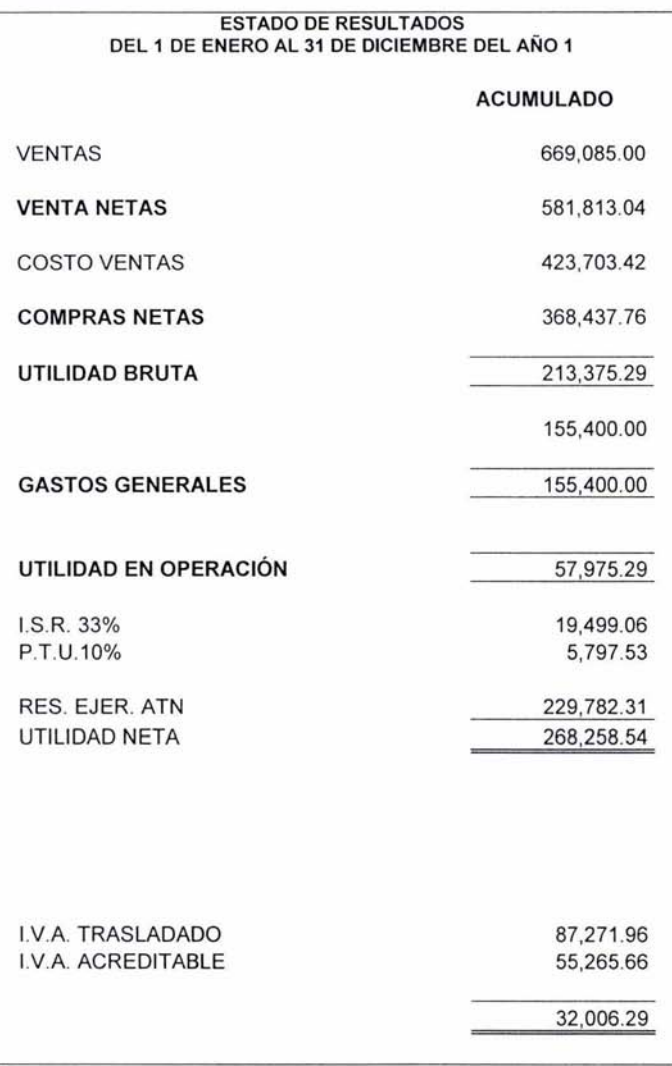

i.

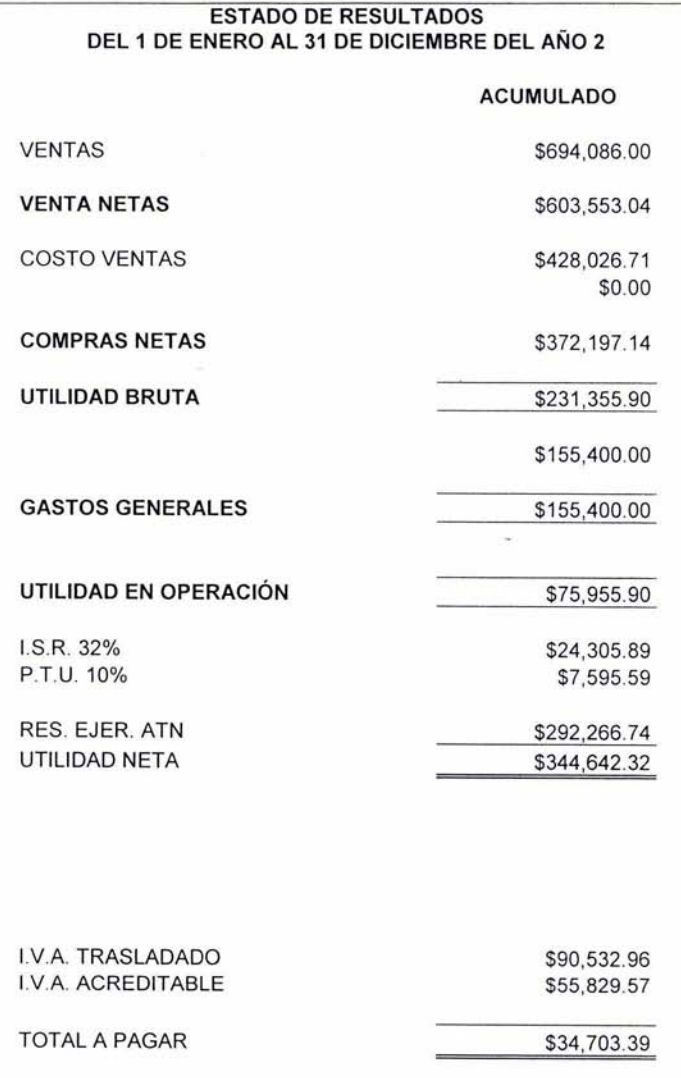

### ESTADO DE RESULTADOS DEL 1 DE ENERO AL 31 DE DICIEMBRE DEL 2002

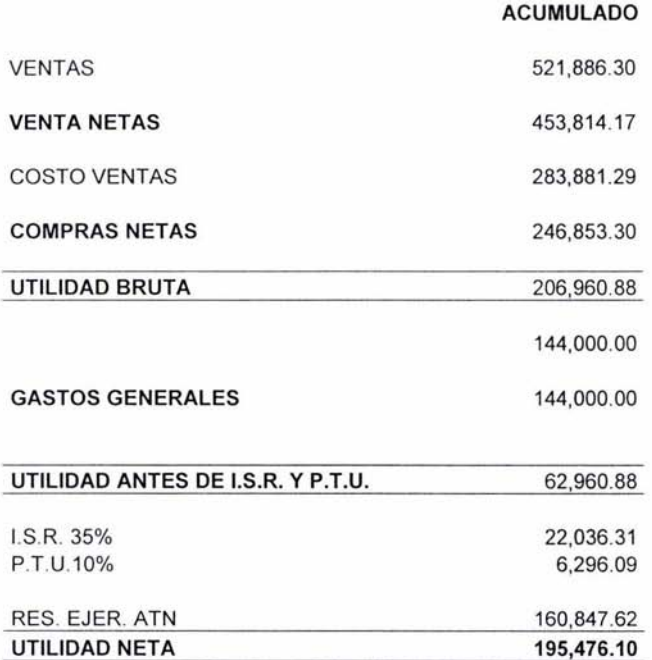

 $16$ 

# ESTADO DE RESULTADOS DEL 1 DE ENERO AL 31 DE DICIEMBRE DEL 2003

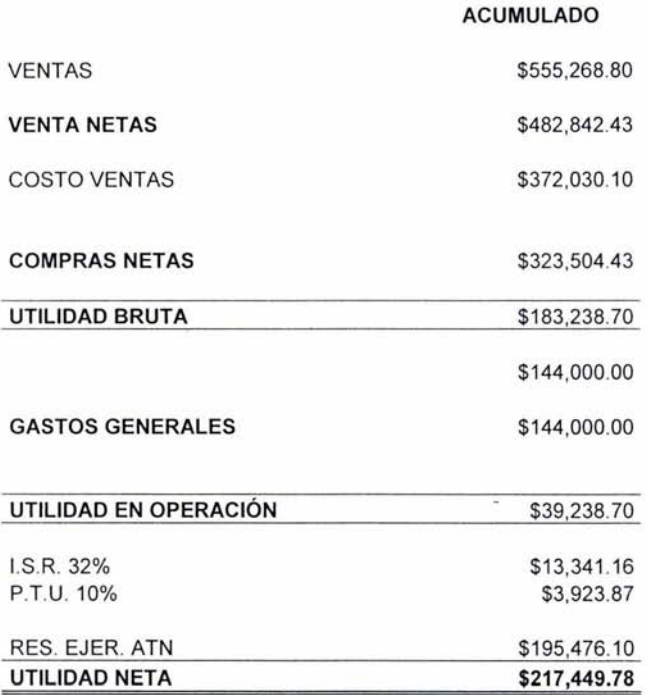

## HOJA DE TRABAJO PARA LA ELABORACION DEL CODIGO DE BARRAS

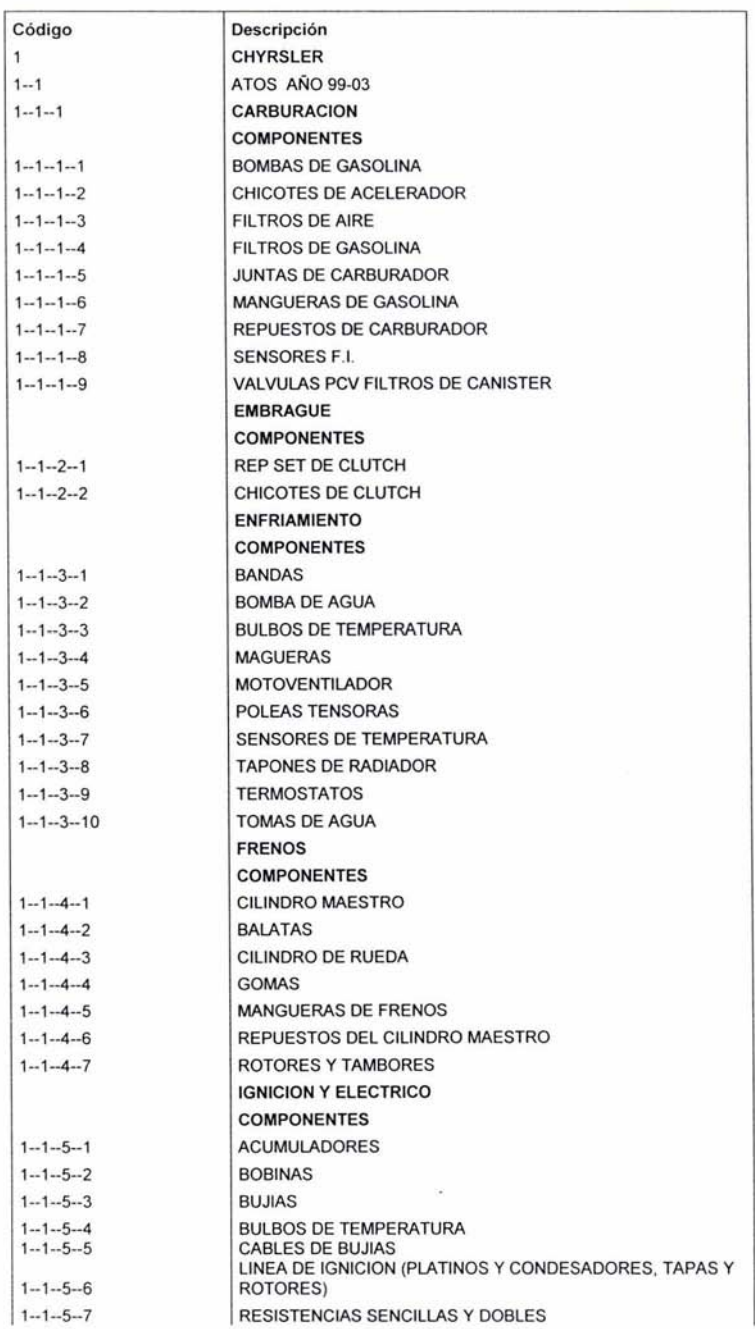

#### A continuación se muestra como se elaborara el código de barras de cada articulo:

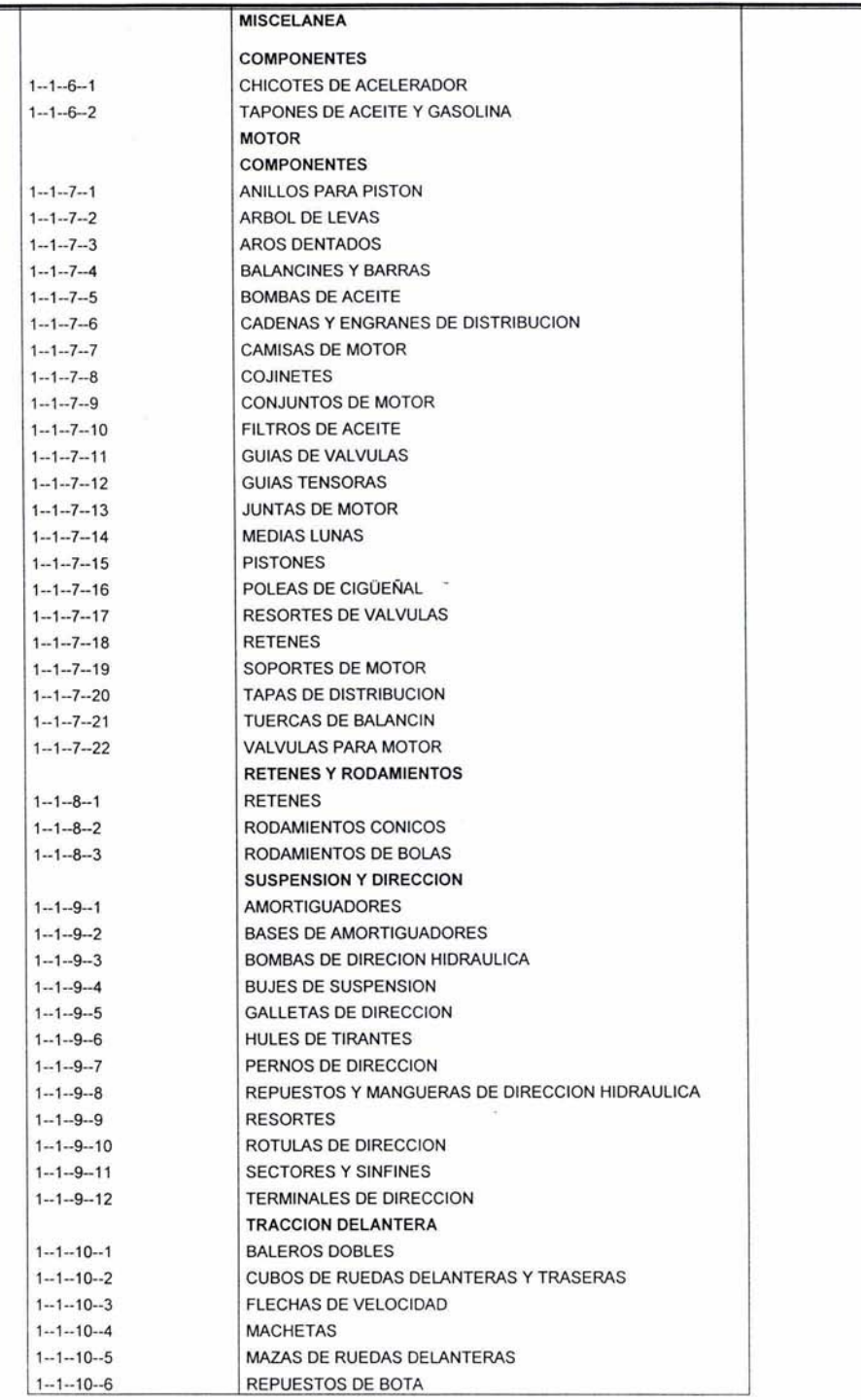

#### POR LO TANTO LA CLAVE REPRESENTARA

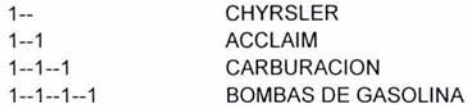

MAS EL NUM. DE PARTE COMUN YA SEA EN PARTES ORIGINALES O EN OTRAS MARCAS, PARA ASI OBTNER LA CLAVE FINAL

 $1 - 1 - 1 - 1 - P - 905$ 

 $1 - 1 - 1 - 1 - 104589$ 

NOTA: Para poder armar el catalogo de productos se puede referir a los catálogos de cada marca también hay que considerar que muchas refacciones tienen equivalencias en varias marcas, es importante no agrandar demasiado el catalogo, así que podemos agruparlo en dos partes originales y genéricos. Es necesario también contar con un buen paquete administrativo que el mercado existe uno llamado SAE que se encarga de cubrir varias expectativas del cliente que para ello facilita la organización de cada inventario, ya sea para agruparlo o clasificarlo de acuerdo a cada quien.

Lo importante de clasificar un inventario es que nos brinde la rapidez y facilidad

para la calidad de atención al cliente, por ejemplo el agrupar paquetes de afinaciones,

promociónales, ofertas, etc., además que permite tener el control de existencias

y resumir la demanda y oferta a través del corte semanal, mensual, o de acuerdo al

tiempo de reabastecimiento.

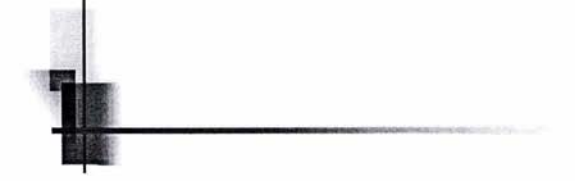

# VI

# MANUAL DE ORGANIZACION

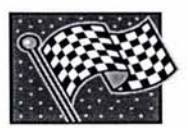

# **CONTRERAS MOTOR SPORTS, S.A DE** C.V.

El manual que a continuación se presentara es el que nosotras diseñamos y sugerimos que utilice la empresa Contreras Motor Sports, S.A de C.V.

Se encuentra dividido en:

- Diagrama Organizacional.
- Descripcion de Puestos.
- .,. Diagrama de Flujo.
- Manual de Políticas de Ingresos.
- Control Interno de Ingresos.
- .,. Formatos para el Cumplimiento del Control Interno de Ingresos.
- ·!· Manual de Políticas de Compras.
- ·!· Control Interno de Compras.
- ·!· Formatos para el Cumplimiento del Control Interno de Compras.

ESTRUCTURA ORGANIZACIONAL (sugerida)

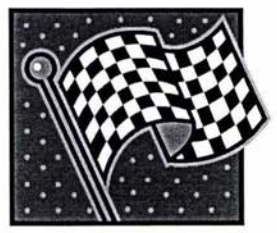

# **CONTRERAS MOTOR SPORTS, S.A. DE C.V. Diagrama de organización**

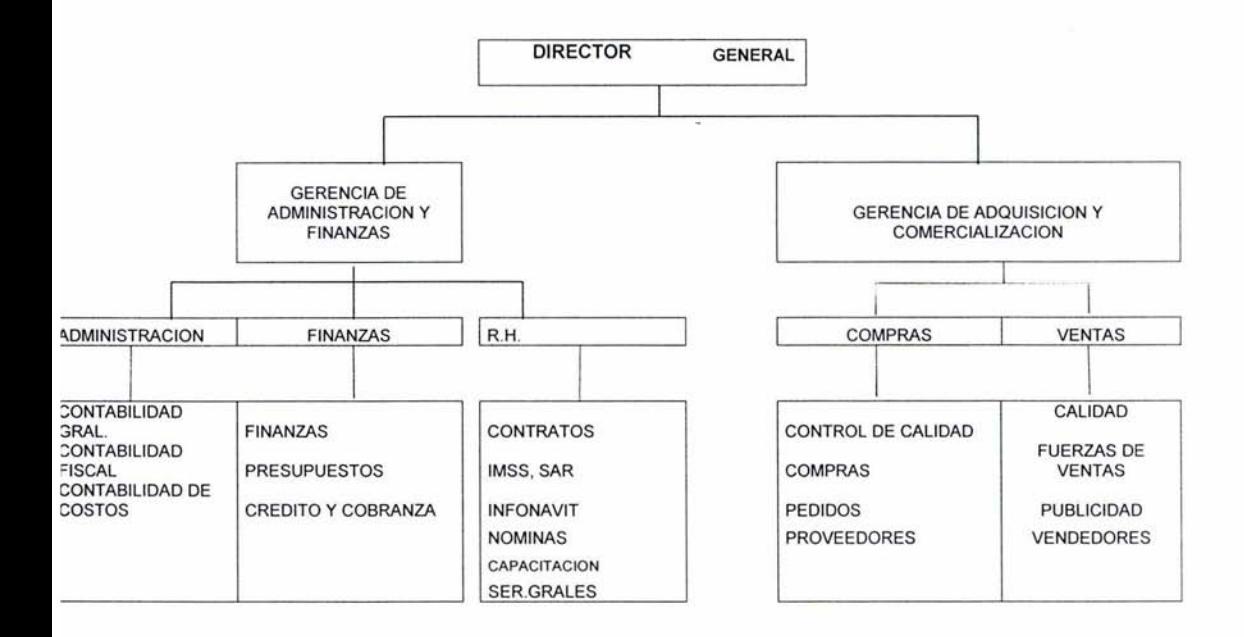

## **DESCRIPCION DE PUESTOS**

## DIRECTOR GENERAL

**Objetivos** 

- ... Encaminar a la empresa al cumplimiento de los objetivos generales y a la misión de la misma
- ·:· Supervisar y coordinar el funcionamiento de los departamentos que sean alcanzados los objetivos que se ha asignado a cada área.
- ·:· Dirigir todas las actividades que permita el crecimiento de la empresa.

Funciones

- ·:· Vigilar que se cumplan con los presupuestos establecidos
- •:• Coordinar y supervisar las funciones de cada área y corregir cuando así se requieran.
- ·:· Verificar que se cumplan los estándares de calidad y precios.
- ·:· Coordinar y supervisar el flujo de los recursos financieros.
- ·:· Satisfacer las necesidades de los clientes.

AREA DE ADMINISTRACION Y FINANZAS.

CONTADOR

**Objetivos** 

- •:• Proporcionar a la organización la información financiera oportuna para la toma de decisiones.
- ••• Elaborar los presupuestos de las áreas desde el punto de vista financiero y por lo tanto vigilar que los recursos de la empresa se distribuyan de manera adecuada.
- ·:· Mantener los controles internos establecidos y crear los necesarios conforme a las necesidades de la empresa.

#### Funciones

- •:• Recopilar, registrar, analizar y procesar la información financiera.
- ·:· Elaborar estados financieros.
- •:· Resguardar la información contable
- ·:· Realizar un informe anual del desarrollo de la empresa
- ·:· Realizar el calculo de pago de impuestos, nomina y demás obligaciones.

#### AUXILIAR ADMINISTRATIVO.

**Objetivos** 

·:· Apoyar a su área y a las demás áreas,

#### Funciones

- •:• Enviar documentos de fax
- ·:· Mecanografiar cartas y enviar correos
- •• Programar pagos de proveedores
- •:• Programar pago de creditos a clientes otorgados

56

#### **AREA DE ADQUISICION Y COMERCIALIZACION**

#### JEFE DE COMPRAS

Objetivos

- ·:· Tener un inventario de acuerdo a las necesidades de la empresa
- ·:· Determinar, analizar y clasificar a los proveedores.
- ·:· Determinar, analizar y clasificar los productos.

#### Funciones

- ·:· Realizar órdenes de pedido
- •:• Revisar la mercancia contra lo pedido y lo facturado
- •:• Realizar el inventario físico
- •:• Elaborar un reporte de las cuentas por pagar
- ·:· Devolver mercancía defectuosa o no solicitada.

ALMACENISTA

Objetivos.

• ;. Controlar la existencia de las mercancías.

#### Funciones.

- ·:· Revisar y llevar un control de la mercancía.
- ·:· Etiquetar la mercancía de acuerdo a sus características
- ·:· Elaborar un informe que sirva al jefe de compras para elaborar orden de pedido
- ·:· Llevar un control sobre la entrada y salida del producto.
- ·:· Darle mantenimiento al inventario.

#### JEFE DE VENTAS

Objetivos.

- ·:· Satisfacer la demanda existente.
- ·:· Incrementar las ventas.
- ·:· Hacerle saber a la gente de los nuevos productos que se tienen.

Funciones

- ·:· Realizar labor de venta.
- ·:· Supervisar que los vendedores cumplan con los objetivos
- ••• Elaborar reporte de las cuentas por cobrar.
- ·:· Determinar los productos tienen demanda.
- ·:· Eliminar aquellos productos que no tengan demanda.
- ·:· Conseguir clientes.

#### VENDEDORES

Objetivos.

- ·:· Convencer al cliente para que compre los productos.
- ·:· Satisfacer en todo momento al cliente.

#### Funciones.

- ·:· Determinar lo que el cliente necesita o requiere
- ·:· Darle a conocer el nivel de precios y calidad que se manejan
- ·:· Tratar con cortesía a la clientela.
- ·:· Mostrar siempre entusiasmo por su trabajo.

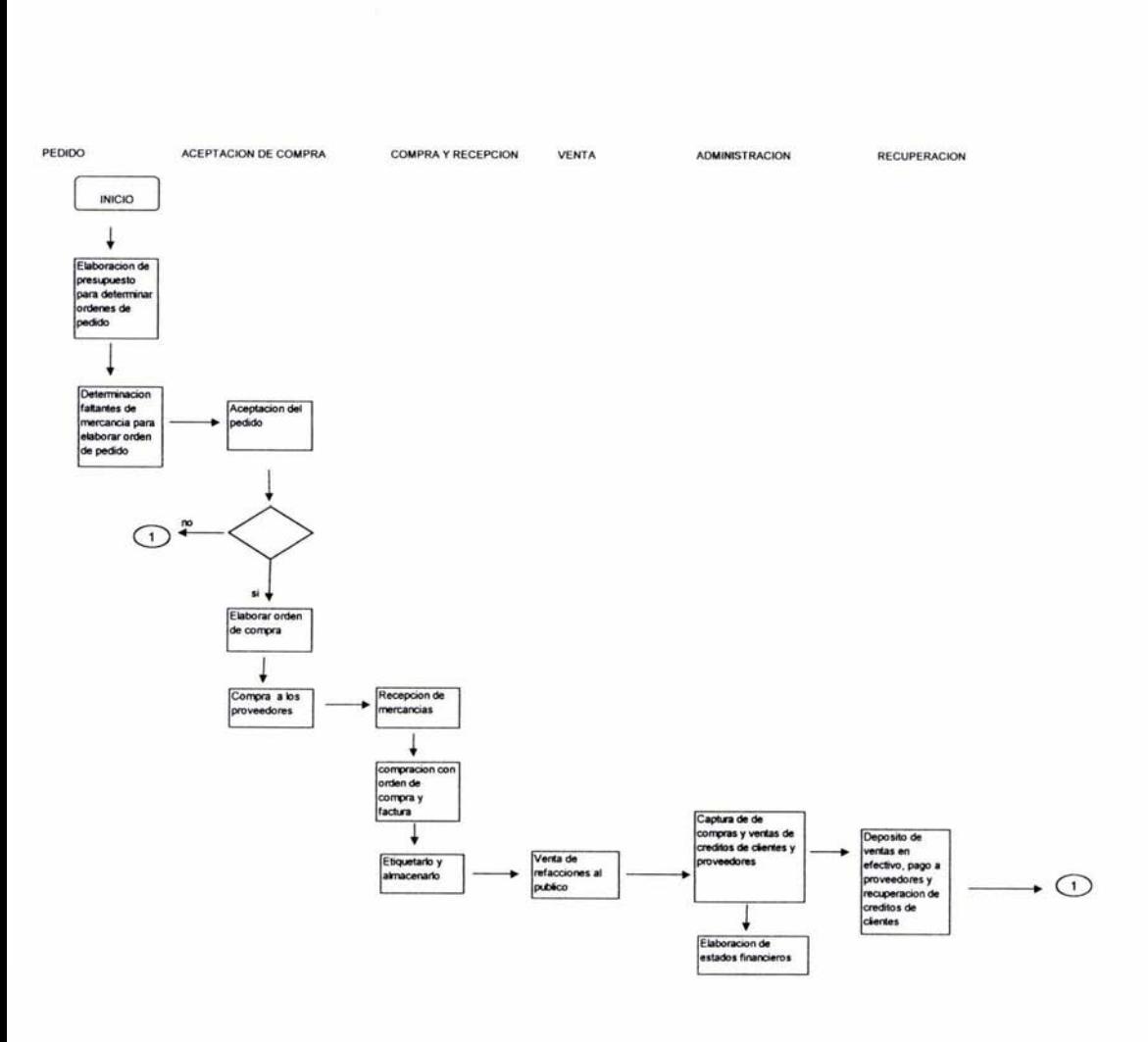

 $\overline{\omega}$ 

# DIAGRAMA DE FLUJO.

58

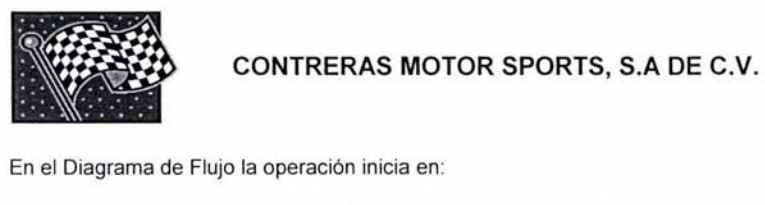

En el Diagrama de Flujo la operación inicia en

- ·:· El primer paso es la elaboración de presupuestos para determinar ordenes de pedidos, esto se realiza con la determinacion de faltantes de mercancia en el almacen.
- ·:· Una vez autorizada la compra existen dos opciones se realiza o no se realiza la compra.
- •:• Si se realiza se elabora la orden de compra, con los proveedores autorizados en condiciones de plazo y forma de pago establecidas con el proveedor o proveedores.
- ·:· La recepción de mercancía se efectuara en el lugar establecido por la empresa.
- •:• El pedido se cotejara contra factura.
- ·:· Una vez verificada la mercancia, se codificara dicha de otra manera se le dara entrada en el inventario, se etiquetara y se colocara en los anaqueles o en el almacen según sea el caso.
- ·:· Una vez colocados en el anaquel el público puede consumir el producto realizandose así la venta de mercancía.
- •:• Si se realiza la venta se capturara en el sistema de contabilidad utilizado por la empresa.
- ·:· Al final de mes se elaboraran los estados financieros.
- ·:· Los depositas por concepto de ventas se llevaran acabo en efectivo a más tardar a las tres de la tarde, esta operación se realizaran diariamente.

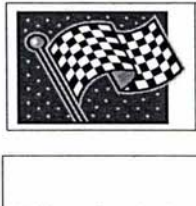

**MANUAL DE POLITICAS DE INGRESOS** 

**1** No se les dará crédito a aquellos clientes que no existan en los controles internos de la empresa o bajo autorización previa.

2 Todos los clientes y sin excepción alguna que gocen de otorgamiento de crédito firmaran un contrato, comprometiéndose a pagar el adeudo en tiempo y forma convenidos.

3 Todas las facturas estarán foliadas y contaran con requisitos fiscales, especificando si la venta se hace en una sola exhibición o si se realiza en parcialidades.

**4** El corte de ventas se realizara al final del día, dichos ingresos generados se depositaran al día siguiente a más tardar a las 15:00 hrs.

5 Contar con un Fondo Fijo de caja cuyo importe sea de \$ 1,000. 00, ese importe solo será utilizado únicamente para gastos menores de la empresa. **Anexo de** C.I. **IV** 

6 Todas las ventas y sin excepción alguna tendrán que descargarse en el Sistema electrónico o programa de Control de Inventarios establecido en la empresa.

**7** Tener revisiones periódicas cada dos meses del listado de clientes.

8 Los pagos de los clientes deben efectuarse de manera oportuna antes de la fecha límite de vigencia del contrato.

9 La mercancía podrá ser entregada en el establecimiento de la empresa o a solicitud del cliente sin salir del rango de 2.5 km. a la redonda a partir de donde se encuentra el establecimiento.

10 La entrega a domicilio se llevara a cabo cuando el importe sea mayor de \$100.<sup>oo</sup>, sin rebasar la cantidad de \$500. <sup>0</sup> <sup>0</sup>si rebasa dicho importe el cliente tendrá que acudir al establecimiento para adquirir la mercancía.

Esta política esta basada en la seguridad del repartidor y el precio mínimo se estableció, porque a partir de esa cantidad no le genera ningún costo por repartición a la empresa.

**11** La determinación del precio de ventas del producto, se llevara acabo por costos promedio.

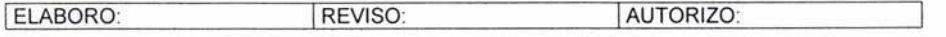

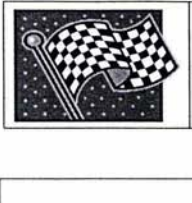

# **CONTRERAS MOTOR SPORTS, S.A DE C.V.** FECHA: \_\_

**CONTROL INTERNO DE INGRESOS** PAGINA J\_ DE *2\_.* 

**1** La empresa contara con un listado de clientes, donde se especificaran las siguientes características.

- Número de cliente
- Nombre, Denominación o Razón Social.
- Domicilio fiscal
- Tiempo de ser nuestro cliente.
- Otorgamiento de crédito si es que cuenta con él.

Los listados serán revisados cada dos meses, en caso de que se incorporen nuevos clientes se anexaran al listado teniendo conocimiento de esto el socio para dar la autorización, una vez teniendo la autorización del socio el listado anterior se destruye y se anexa el nuevo listado.

El otorgamiento de crédito se dará a aquellos clientes que sus compras mensuales sean de \$ 4,000.00 a \$ 8,000.00, como requisito indispensable deberá tener la firma del socio. **Anexo de C.I l.** 

**2** A los clientes que se les otorgué el crédito tendrán como beneficio un plazo de 60 días para cubrir su importe Anexo de C.I. II, firmando un contrato donde se obligan a cubrir sus responsabilidades en caso de no cumplir dicho contrato que se encuentra en el **Anexo de C.I. 111** se utilizara la vía penal.

3 Las facturas están numeradas en orden progresivo se comprende por la factura original y tres copias

**4** Cuando las ventas se realicen con él publico en general que no cuenten con R.F.C., se les dará una nota de remisión y al final del día se hará una factura global reportando dichos ingresos.

**5** Al realizarse la venta se registraran en los sistemas electrónicos o programas de captura de la empresa, teniendo un control de la salida de mercancías.

**6** El área de cobranza es la encargada de gestionar los cobros de los clientes de manera eficaz y eficiente, esta área debe de tener un control de todos los créditos que se le otorgan a los clientes, así como la fecha y monto del mismo.

Este control lo llevara a cabo mediante los formatos establecidos por la empresa, para tener un control de los adeudos de los clientes.

**7** Será creado un fondo fijo de caja para gastos menores de la empresa, el importe mensual será de \$1,000. <sup>0</sup> 0 para que los gastos puedan ser reembolsables, se tendrá que llenar un formato establecido por la administración, **Anexo de C.I IV,** todos los vales serán entregados al departamento de contabilidad para que repongan el importe de los gastos.

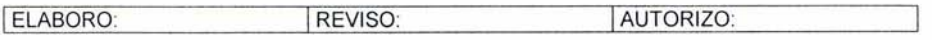

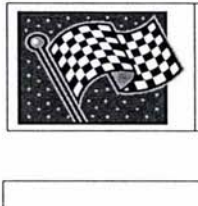

**CONTROL INTERNO DE INGRESOS** PAGINA 2 DE 2.

**8** La entrega de mercancías puede hacerse de dos maneras. que el cliente vaya al establecimiento o que se le entregue en el domicilio solicitado por el cliente. si realiza de esta manera se llenara el **Anexo de** C.I. **V** acompañado de la nota de remisión o factura correspondiente ver.

**9** En caso de que un cliente que goce de crédito solicite mercancía se le dará el formato del **Anexo de C.1.11** 

**10** Al realizar la venta se registrara en los sistemas electrónicos o programas de captura de la empresa. para tener un control de la salida de mercancías.

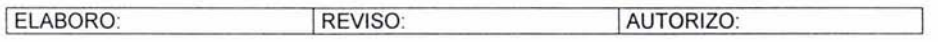

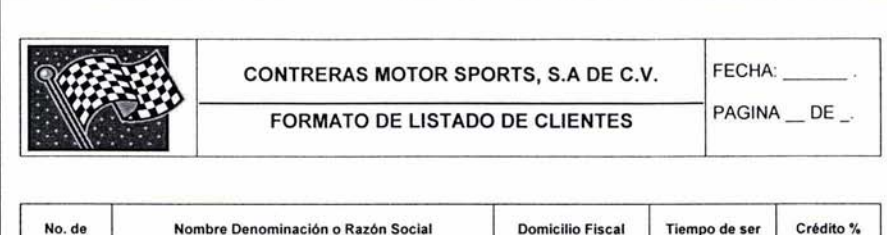

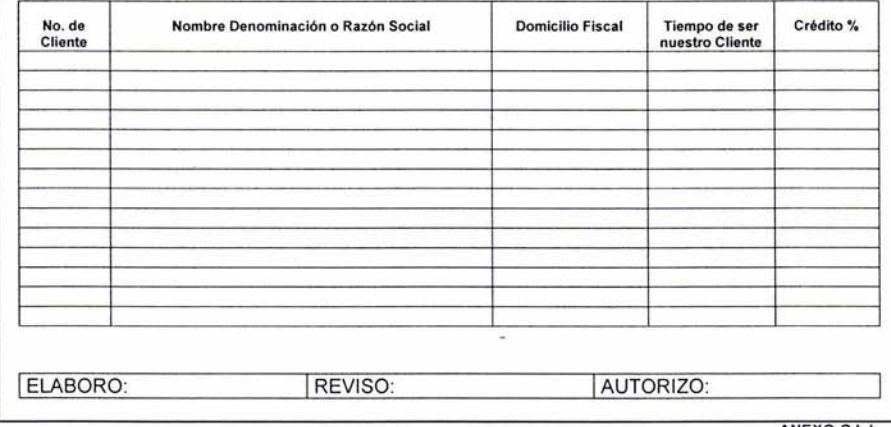

ANEXO C.I. I

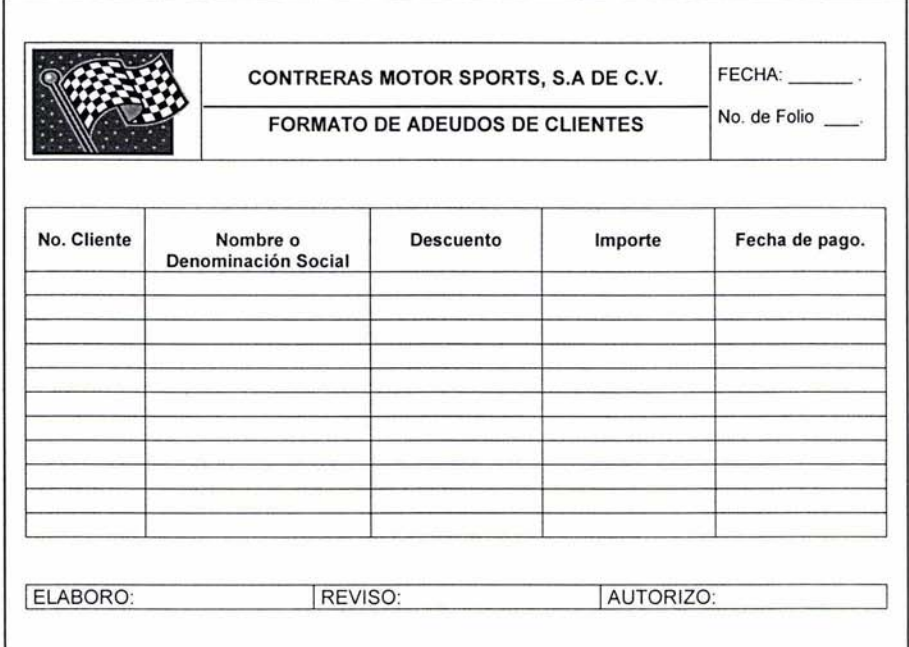

ANEXO C.I. II

#### CONTRERAS MOTOR SPORTS, S.A DE C.V.

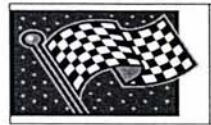

#### CONTRATO DE CREDITO.

Contrato de Crédito en cuenta corriente que celebran representado representado por el por el este contrato, en lo sucesivo se le representado denomina el CLIENTE por en su carácter de *y* para los mismo efectos , en adelante se le denominará el PROVEEDOR. Conviniendo ambas partes a sujetarse en a las siguientes declaraciones *y* cláusulas.

#### DECLARACIONES

PRIMERA.- Declara el PROVEEDOR:

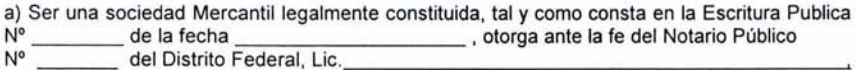

b) Con registro Federal de Contribuyentes *y* numero de inscripción al Registro Publico de la Propiedad *<sup>y</sup>*del Comercio de la Ciudad de México, \_\_\_\_\_ \_

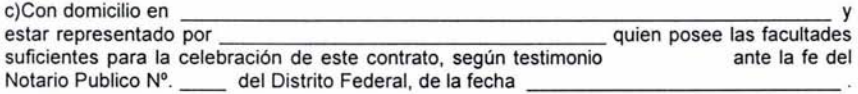

SEGUNDA.- Declara el CLIENTE que su negociación esta constituida conforme a los requisitos que establecen las leyes Mexicanas con domicilio en: ------------- *y* estar legalmente representado por facultades suficientes para la celebración de este contrato, como lo demuestra:

TERCERA.- Manifestar ambas partes que es su deseo establecer relaciones comerciales a crédito, por lo que han convenido en celebrar el presente contrato bajo las siguientes:

#### CLAUSULAS

1. EL PROVEEDOR otorga al CLIENTE un crédito en cuenta corriente, para la compra de refacciones hasta por la cantidad de \$ pesos 00/100 M.N, de acuerdo a sus CONDICIONES GENERALES DE VENTA.

2 EL CLIENTE dispondrá del crédito firmado el o las personas designadas en el registro de firmas autorizadas anexo al presente contrato: las facturas; que amparen la mercancía solicitada.

3 EL CLIENTE tendrá un termino de días para pagar, fecha factura.

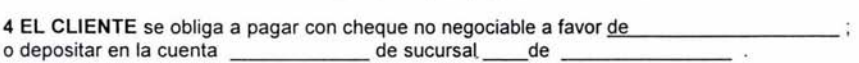

5 EL CLIENTE para garantizar el cumplimiento de sus obligaciones, firmara un PAGARE a favor del proveedor con vencimiento a la vista *y* por el importe total del crédito.

#### **CONTRERAS MOTOR SPORTS, S.A DE C.V.**

#### **CONTRATO DE CREDITO.**

El titulo señalado revestirá las características de **NO NEGOCIABLE** por lo que el **PROVEEDOR** se compromete y obliga a conservarlo y custodiarlo en tanto no se satisfaga y extinga la obligación principal y en su caso, los accesorios que se llegaran a causar, reservándose el derecho de hacer exigible el **PAGARE** en forma autónoma, en caso de no cumplimiento y devolverlo cuando haya quedado satisfecha la obligación principal y los accesorios que llegaron a causar.

6. Ambas partes se reservaran el derecho de dar por terminado el crédito, o de restringir el plazo de disposición o al importe del mismo, en los términos del Articulo 294 de la Ley General de Títulos y Operaciones de Crédito.

**7** Para todo lo relativo a la interpretación y cumplimiento de las obligaciones derivadas del presente contrato así como lo no previsto, las partes convienen en someterse a la atribución de la Procuraduría Federal del Consumidor, para conciliar las diferencias que se presenten y en caso de subsistir las mismas, se obligan a someterse a la competencia de los Tribunales de la Ciudad de México, Distrito Federal y a sus Leyes, renunciando expresamente al fuero que por su domicilio presente o futuro pudiera corresponderles.

Leido que fue y enterados de su alcance y contenido se manifestaron conformes lo ratificaron y firmaron ante la presencia de dos testigos que dan fe del acto en la Ciudad de \_\_\_\_\_ \_ El día de 20 :

EL PROVEEDOR EL CLIENTE TESTIGO TESTIGO .

**ANEXO DE C.I III** 

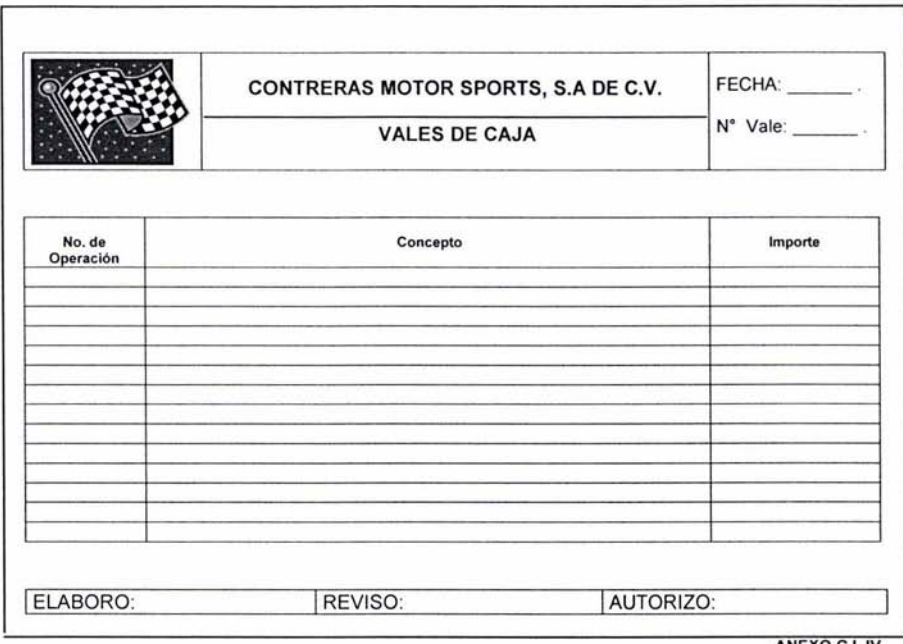

ANEXO C.l. IV

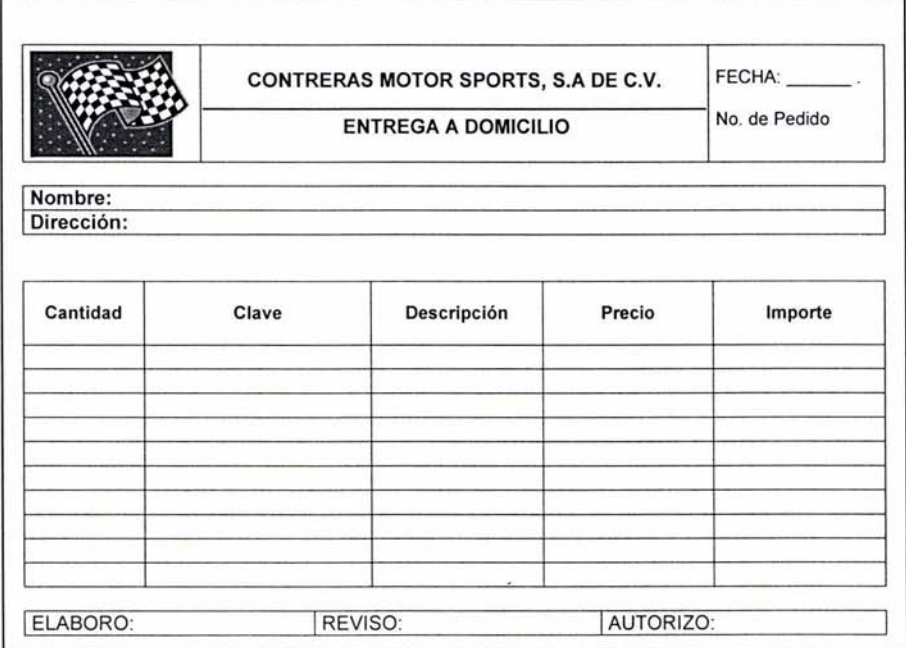

ANEXO C.I. V

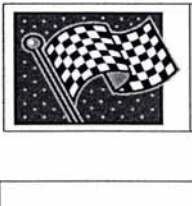

**MANUAL DE POLITICAS DE COMPRAS.** PAGINA \_ DE \_

**1** La empresa contara con un listado de proveedores autorizados.

**2** Los pedidos de mercancías se realizaran solo con aquellos proveedores que se encuentren en el listado autorizado, estos serán pedidos solo si se tiene la firma del socio y de la persona encargada del almacén, en base a los formatos establecidos por la administración.

**3** Los pedidos de mercancías se efectuaran una vez por mes.

**4** Todos los pagos que realice la empresa los hará con cheque nominativo a cuenta de terceros.

**5** Todos los cheques debe contar con la firma del socio mayoritario. en caso de ser una transferencia electrónica solo la realizara el socio mayoritario, entregando comprobante y el concepto por el cual se realizo la transacción al departamento de contabilidad.

**6** Todas las personas involucradas en el proceso de adquisición de mercancías deberán de tener conocimiento de los descuentos y plazos que los proveedores otorgan a la empresa.

**7** El departamento de compras no aceptara mercancía defectuosa o pedidos no autorizados.

**8** No habrá devoluciones en dinero, las devoluciones se efectuaran con mercancía.

**9** Toda mercancía que cumpla con los controles internos de la empresa deberá ser ingresada al sistema electrónico o programa de control de inventarios establecido por la empresa.

**10** Se asignaran claves para poder tener acceso al Sistema Electrónico o al Programa de Control de Inventarios.

**11** No se aceptaran las facturas de los proveedores que no cumplan con los requisitos fiscales para la expedición de la misma.

**12** La sistema de costos utilizado por la empresa es el **JIT** (Jusi in Time)

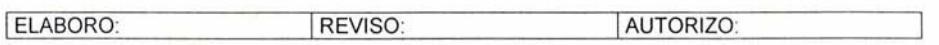

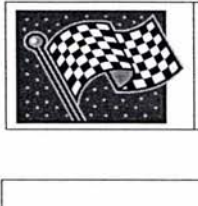

**CONTROL INTERNO DE COMPRAS.** PAGINA 1 DE 1.

**1** Para poder seleccionar a un proveedor se harán cotizaciones con al menos tres de ellos, que ofrezcan el mismo producto considerando las garantías de pago, una vez analizada esta información se escogerá al proveedor que reúna los requisitos siguientes: precios accesibles en relación con los otros dos, buena calidad, descuento por pronto pago o por compras de mayoreo, una vez seleccionado el proveedor se incluirá en la lista autorizada de proveedores este listado contiene las siguientes características.

- Número de proveedor
- Nombre, Denominación o Razón Social.
- Domicilio fiscal
- Tiempo de ser nuestro proveedor.
- Otorgamiento de descuento si es que contamos con él.

**2** Para poder realizar un pedido se tomara como base al Lote Económico, dicha información la proporcionara el departamento de contabilidad. Esta información **la** debe de entregar a más tardar el 1° día hábil de cada mes, se utilizara un formato para la solicitud de mercancías .

**3** Se le entregara un control de gastos al departamento de contabilidad, para que ellos se encarguen de elaborar los cheques correspondientes.

**4** Se tendrán los listados de los proveedores a **la** mano y solo aquellas personas que tengan relación con el departamento de compras tienen la autorización para consultar los listados.

**5** Al llegar la mercancía a las instalaciones de la empresa la persona encargada del almacén tiene la responsabilidad de revisar la mercancía esta debe de venir en condiciones optimas. en caso de exista mercancía defectuosa será devuelta al proveedor sin ningún costo adicional para la empresa.

**6** El encargado del almacén es la persona asignada para dar de alta las compras de mercancías autorizadas.

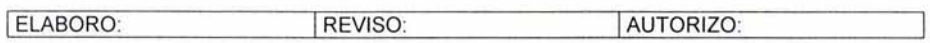

# **CONCLUSIONES**

Una vez finalizado nuestro trabajo llegamos a la conclusión que se puede controlar una empresa por medio de los costos dada la importancia que origina ya que controla el producto que es parte esencial de cada empresa, en este caso por medio de la rotación de los inventarios y los lotes económicos, además de que los costos interactúan con las otras áreas de la empresa por lo tanto el establecer un buen control en esta favorece a todas las áreas y en conjunto a la empresa.

Para poder establecer el JIT, nosotras tuvimos que analizar a la empresa detectando fallas en su administración e implementar controles internos que la empresa no tenia para ello se debe de estar consciente que los puntos que se analizaron para el estudio fueron en forma ascendente, es decir se analizo la idea de estudio, se definió el producto y todos aquellos datos que sirvieron para la misma obtención.

Es importante destacar que los costos son la base del negocio puesto que sin ningún control establecido del inventario llevara a la quiebra un negocio, así de importante es puesto que el producto es la base de toda empresa a que si el producto no es de la satisfacción del cliente no se genera el ciclo de venta que se espera por lo tanto no se cumple con la función de generar una utilidad que es el motor de cada empresa.

Una vez dado los lineamientos para el correcto funcionamiento de la empresa se espera que se siga los controles establecidos para ver las mejorar que podría generar y las ventajas que puedan surgir.

Podemos decir que una empresa en crecimiento desea ver que su empresa vaya en ascenso día con día por ello nosotras ya le planteamos lo que necesita como base por lo tanto es importante que el socio vea las ventajas que esto lo podría generar y saber que todo negocio necesita de costos que generen la información que el departamento de compras necesita y además la administración general, así esta persona podrá abrir negocios adjuntos o que tenga similitud con el negocio actual, es decir abrir una rectificadora, o un taller mecánico para que esto mismo le genere una venta asegurada, ya que el mercado que se esta manejando es un mercado que tiene un crecimiento constante el cual genera una seguridad en la inversión al mismo negocio.

Otra sugerencia es, si se cuenta con proveedores que otorguen descuentos atractivos se vea la ventaja de volverse una distribuidora, ya que por la ubicación donde esta establecido el negocio no es muy frecuentada y las ventas la mayor parte del tiempo son a domicilio se podría enfocar a conseguir clientes foráneos para que se aumenten las ventas a que si los clientes no puede ir al establecimiento la empresa los buscara, la idea de crecimiento que deber tener todo inversionista es la clave para garantizar la subsistencia en el mercado.

Por ultimo se debe ver la importancia que generan los costos ya que son la parte diaria de cada empresa y que si no se cuenta con este requisito mínimo generara desventajas contra si mismo, por ello se deberán considerar los costos sus aplicaciones por muy pequeña que sea la empresa
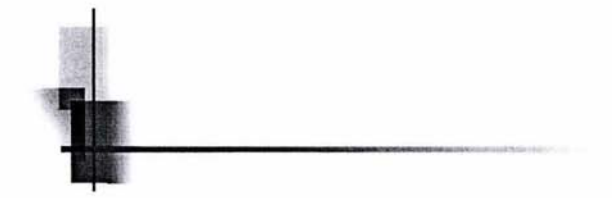

### ANEXOS

o,

## DATOS REPRESENTATIVOS PARA VENTA DE REFACCIONES AUTOMOTRICES ANEXO: I

### VENTA DE VEHICULOS POR CATEGORIA

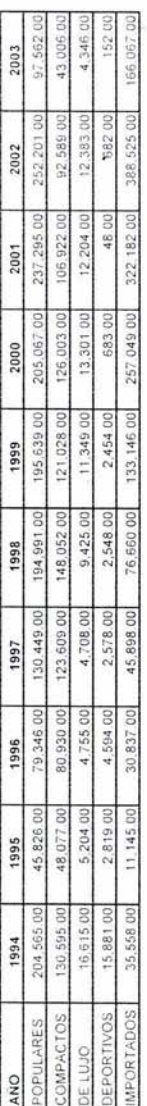

# La probabilidad de ocurrencia desde 1994 sera:

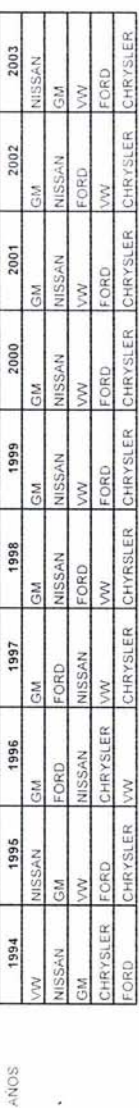

Find, tantiven se desglozarilas categorias de los autonoviles y aun mas aumenta nuestra probabilidad de ocurrencia de venta de refacciones Pur lu tanto potentos decir que en 1994 la marca Volkswagen tendra mayor probabilidad de venta de refacciones y el ultimo sera la marca

Es importante decir que el encargado de las comoras tenga cierta nocion de lo que pasa en el mercado de la zona

ANEXO: | DATOS REPRESENTATIVOS PARA VENTA DE REFACCIONES AUTOMOTRICES

ESTUDIO DE LA DEMANDA

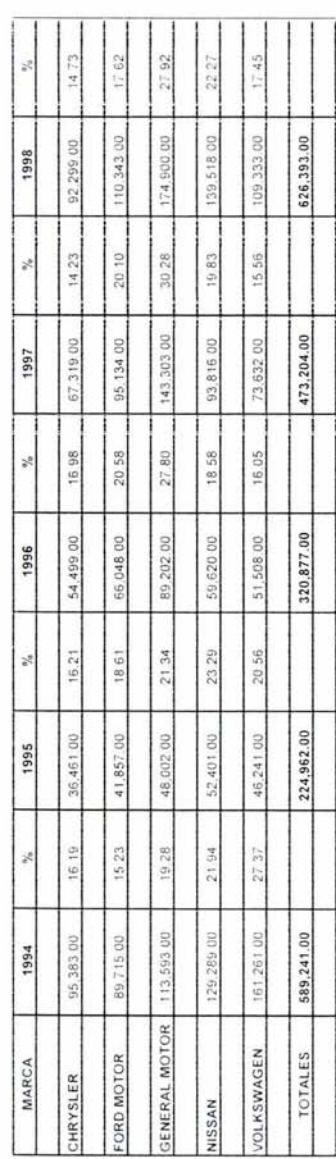

 $\ddot{\phantom{0}}$ 

ş

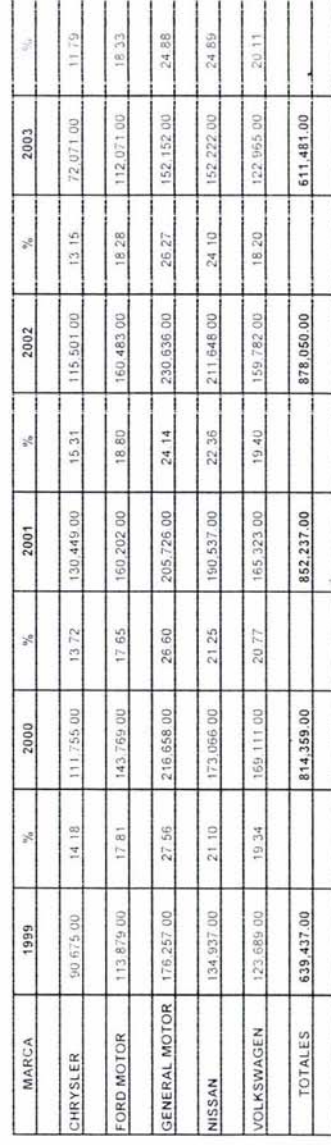

 $\frac{1}{73}$ 

### ANEXO: 11 DATOS QUE DETERMINAN EL CONSUMO DE REFACCIONES AUTOMOTRICES

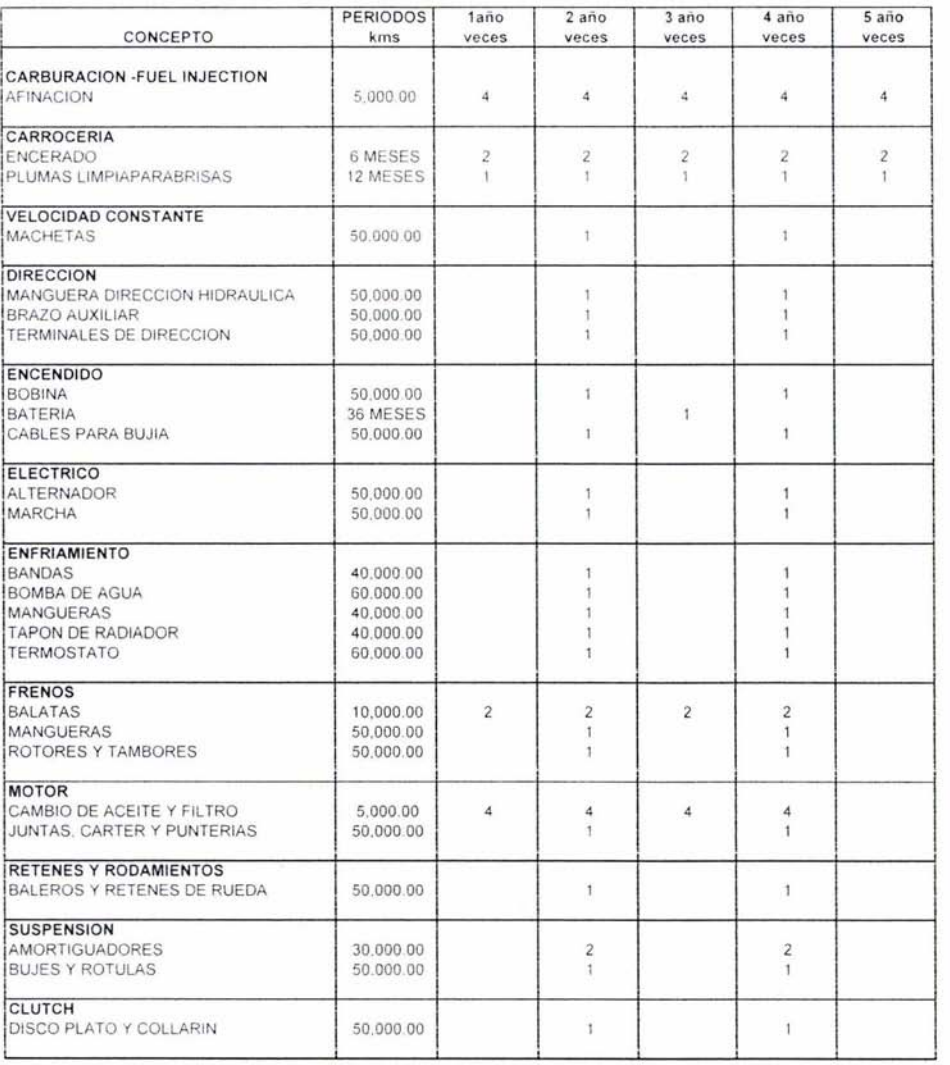

SE DETERMINA UN APROXIMADO DE LO QUE EN TIEMPO TARDA EN RECORRER 5,000 KMS UN AUTOMOVIL Y DE AHÍ SE PARTIRA PARA DEFINIR EL CONSUMO DE LAS REFACCIONES AUTOMOTRICES. ASI COMO LA EXISTENCIA Y LA CANTIDAD APROXIMADA DE INVENTARIOS PARA ELLO SE ANALIZAN LA PRODUCCION Y LA VENTA ANUAL DE AUTOMOVILES PARA DETERMINAR POR PROBABILIDAD EL PORCENTAJE DE CONSUMO EN LA ZONA, SI EL TIEMPO.<br>PROMEDIO DE QUE UN AUTOMOVIL RECORRA 5,000 Kms. ES DE 3 MESES EXISTE LA PROBABILIDAD DE QUE CADA DOS AÑOS DE VIDA DE UN AUTOMOVIL TUVO QUE HABER REALIZADO TODO LOS RUBROS MENCIONADOS

ANEXO III LOTE ECONOMICO ANEXO 111 LOTE ECONOMICO

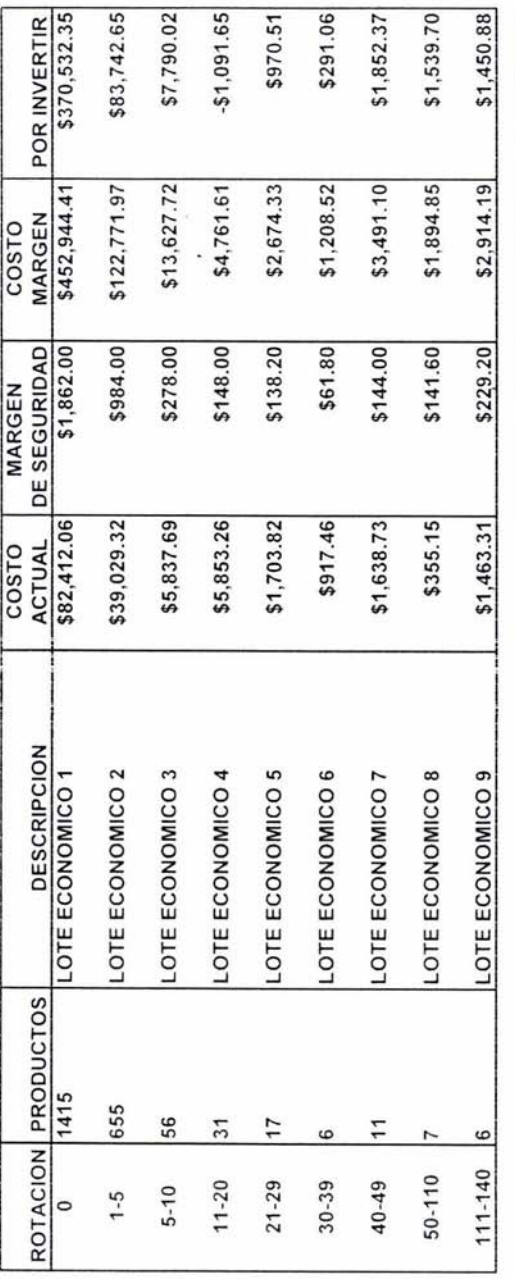

INVERSION MINIMA \$467,077.89

INVERSION MINIMA

\$467,077.89

### BIBLI OGRAFIA

Avneyon, Eitan. A Dictionary of Finance New York, ED. Me Millan, 1988

Estadísticas de la AIMA años 1993-2003

Estadísticas del INA años 1993-2003

Estadísticas del INEGI años 1993-2003

García, Colín Juan Contabilidad de Costos México, ED. Me Graw- Hill, ed.2001

Hernandez Arnaldo Just in Time Englewood Cliffs, New Jersey ED. Printice Hall ed.1989

Instituto Mexicano de Contadores Públicos Normas y procedimientos de Auditoria México, ED. IMCP ed. 2003

Konntz Harold, et. al. Administración México, ED. Mc Graw - Hill ed.2001

Manual del Contador de Costos México, ED. Limusa Uteha, ed.1981

Ocampo Sámano José Elíseo Costos y Evaluación de Proyectos México, ED. Mc Graw - Hill ed. 2002

Ramirez Padilla David Noel Contabilidad Administrativa México, ED. Mc Graw - Hill ed. 2001